## I-SIMPA Scripting Guide 1.1.4

Generated by Doxygen 1.6.1

Tue Jan 19 09:41:48 2010

# **Contents**

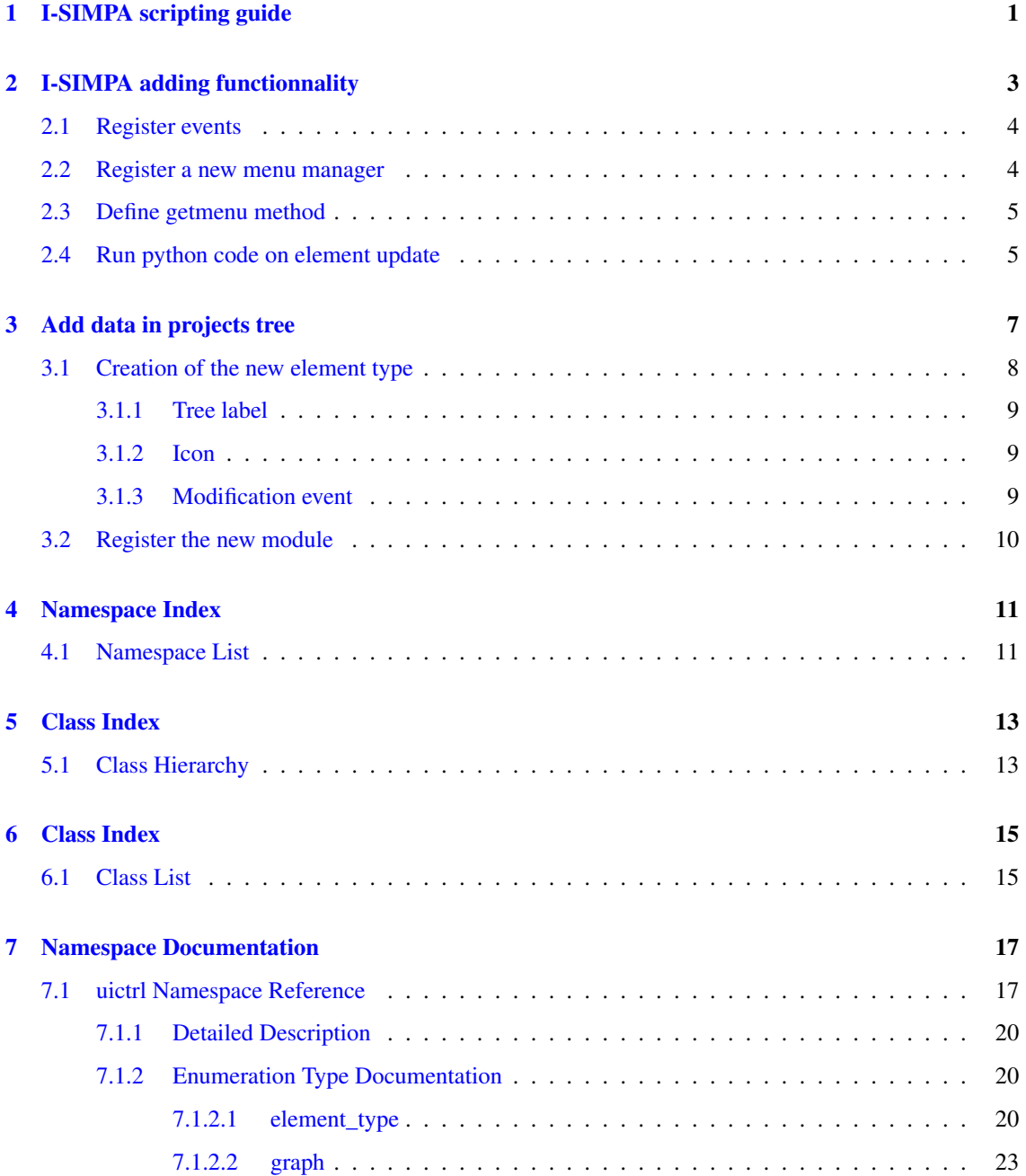

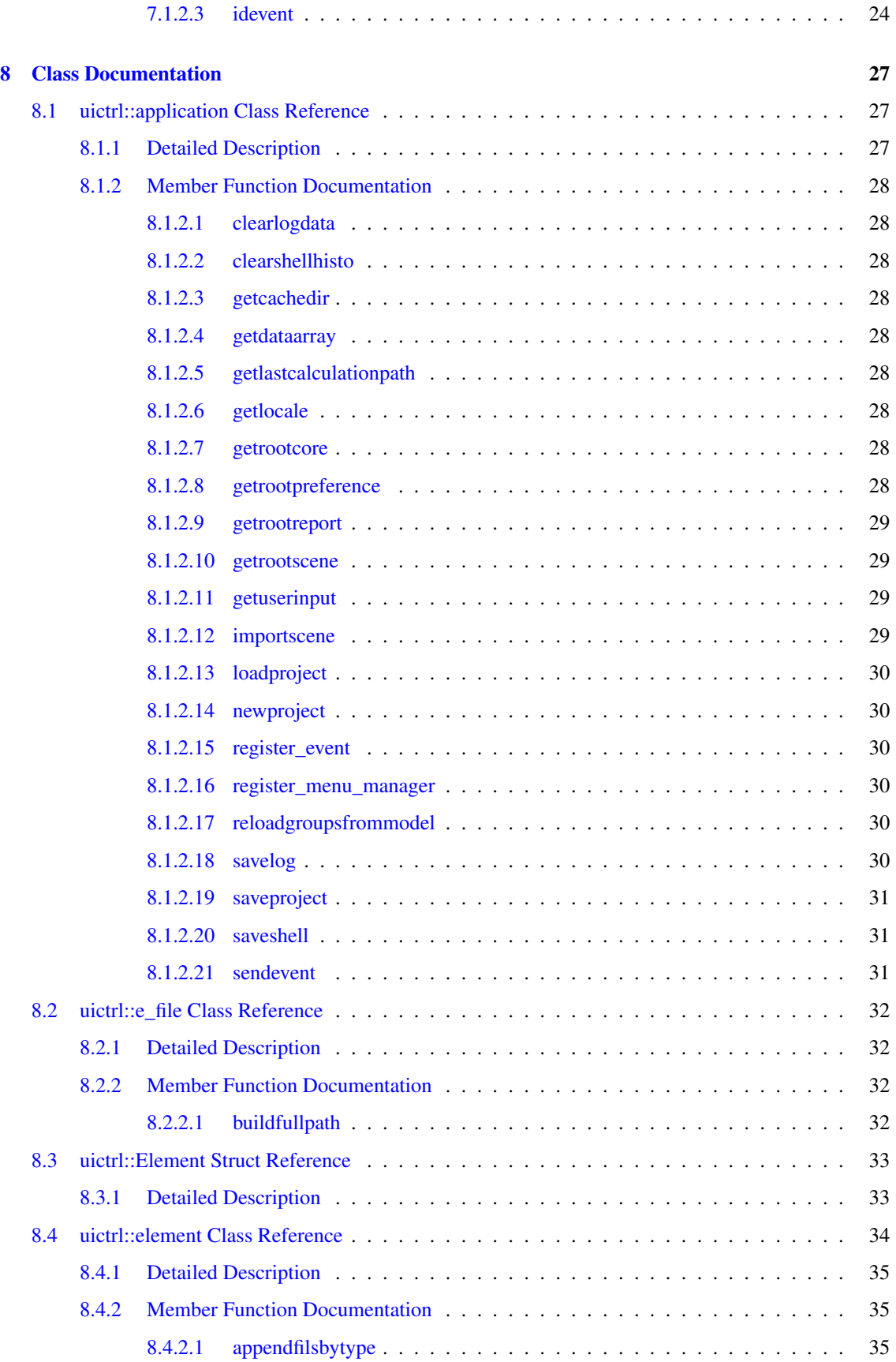

Generated on Tue Jan 19 09:41:48 2010 for I-SIMPA Scripting Guide by Doxygen

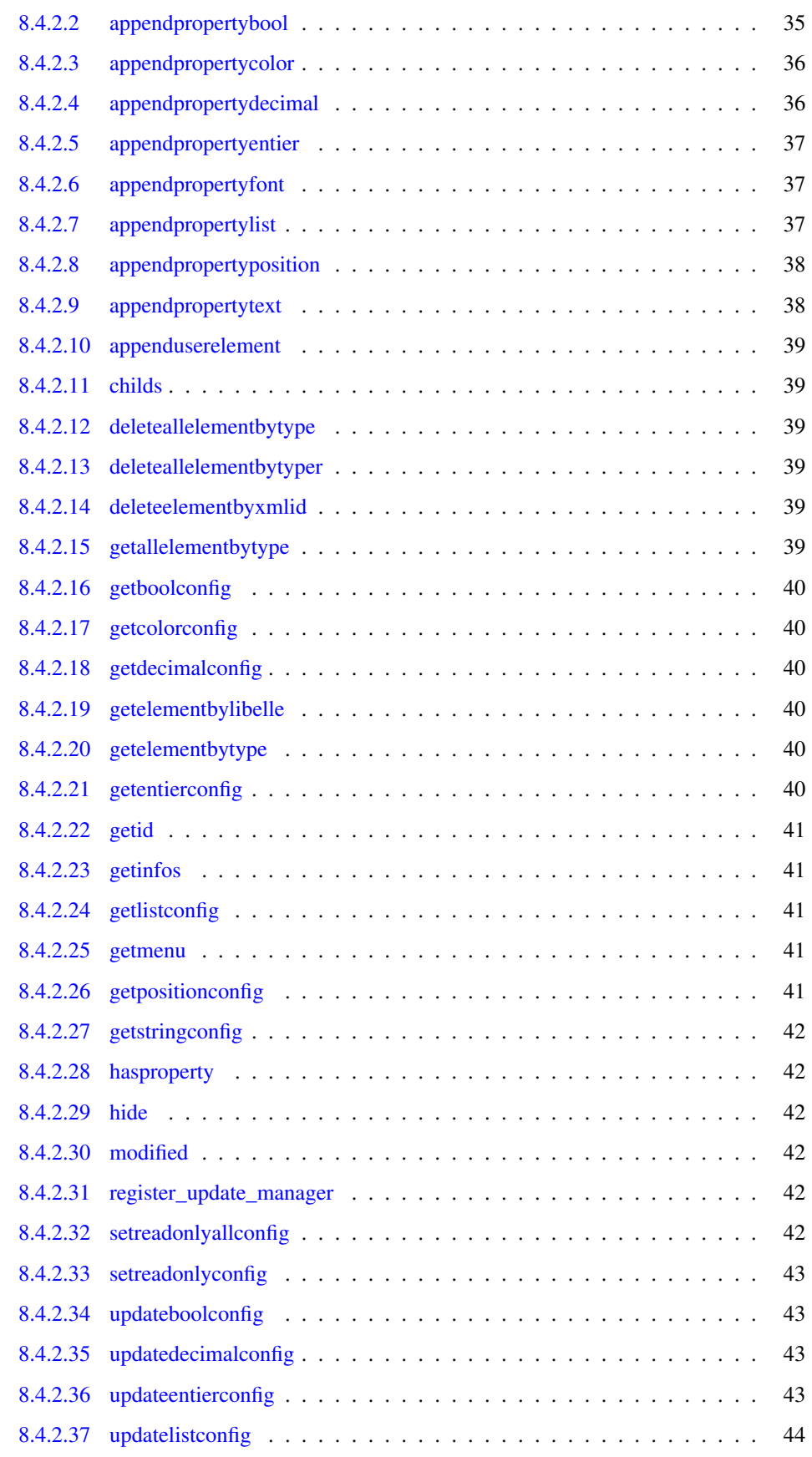

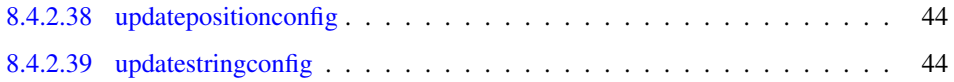

# <span id="page-6-0"></span>I-SIMPA scripting guide

There are two main ways to make script for I-SIMPA. The first way is aiming at append functionnality via the right-click on tree elements. The goal of the second way is to append element data to projects tree.

- [I-SIMPA adding functionnality](#page-8-1)
- [Add data in projects tree](#page-12-1)

# <span id="page-8-1"></span><span id="page-8-0"></span>I-SIMPA adding functionnality

Adding popup menu functionnality need 4 steps :

- Make module sub-folder in UserScript folder and add \_\_ui\_startup.py file that import this module.
- [Register events](#page-9-2) in menu manager constructor.
- [Register a new menu manager](#page-9-3) object in \_\_init\_\_.py file.
- [Define getmenu method](#page-10-2) that will append items in menu list structure.

### <span id="page-9-2"></span><span id="page-9-0"></span>2.1 Register events

Each python implemented function had an integer index called event type. Register the function give this new event type index. This index will be used later in the menu structure at the last step.

To register new event type call the method [uictrl::application::register\\_event](#page-35-6)

#### Sample

```
class manager:
    """
       This class make the user able to enable or disable a group of emitters wi
     th one click only
    ""
    def __init__(self):
        """
            Constructor. Register the two new menu functions
        . . . .
        self.enable_grp_sourcesid=uictrl.application.register_event(self.enable_g
     rp_sources)
        self.disable_grp_sourcesid=uictrl.application.register_event(self.disable
      _grp_sources)
    def set_grp_src_activation(self,idgrp,newstate):
        grpsrc=uictrl.element(idgrp)
        all_property=grpsrc.getallelementbytype(uictrl.element_type.ELEMENT_TYPE_
     SCENE_SOURCES_SOURCE_PROPRIETES)
        for prop in all_property:
            uictrl.element(prop).updateboolconfig("enable",newstate)
    def enable_grp_sources(self,idgrp):
        """
           Called by user interface when the user click on the enable menu item
        """
        self.set_grp_src_activation(idgrp,True)
    def disable_grp_sources(self,idgrp):
        """
            Called by user interface when the user click on the disable menu item
        """
        self.set_grp_src_activation(idgrp,False)
```
## <span id="page-9-3"></span><span id="page-9-1"></span>2.2 Register a new menu manager

To register a new menu manager call the function [uictrl::application::register\\_menu\\_manager](#page-35-7)

#### Sample

```
uictrl.application.register_menu_manager(uictrl.element_type.ELEMENT_TYPE_SCENE_S
     OURCES, manager())
```
- The first parameter uictrl::element type indicate the associated element type with the manager.
- The second parameter is the instance of the manager.

## <span id="page-10-2"></span><span id="page-10-0"></span>2.3 Define getmenu method

When the user rigth click on an items I-SIMPA will call the getmenu function of all menu manager registered with the item element type.

This method must return true if you have modified the menu list data, false otherwise.

#### Sample

```
def getmenu(self,typeel,idel,menu):
    ...
        Called by the user interface
       The list menu structure contains the current implemented functions.
    ...
   submenu=[(uictrl._("Enable"),self.enable_grp_sourcesid),(uictrl._("Disabl
 e"),self.disable_grp_sourcesid)]
   menu.insert(2,(uictrl._("All emitters"), submenu))
   menu.insert(2,())
   return True
```
## <span id="page-10-1"></span>2.4 Run python code on element update

You can link python method with any application element, this method is call when this element will be updated by I-SIMPA or the user. The method parameters must be an element id.

#### Warning:

Do not call ui::element::Update due to infinite loop. The [uictrl::element::register\\_update\\_manager](#page-47-6) do this operation

<span id="page-12-1"></span><span id="page-12-0"></span>Add data in projects tree

Adding fields to projects is not suffisant.

You must take control of theses fields to implement constraint and to adding more functionnality. Step to add data in trees :

- Append a folder in UserScript/
- [Creation of the new element type](#page-13-1) in the UserScript/yourmod/ init .py
- [Register the new module](#page-14-3) in project loading .py

### <span id="page-13-1"></span><span id="page-13-0"></span>3.1 Creation of the new element type

The sample in this guide is aiming at linking projet with a new calculation core. First of all, you need to build the python class inherit from [uictrl::element](#page-39-0) class and with the uictrl::element type::ELEMENT -TYPE\_CORE\_CORE base id.

#### Sample

```
class mdf(uictrl.element):
    """
     Diffusion model calculation core.
    """
    def __init__(self,idel):
        uictrl.element.__init__(self,idel)
        if not self.hasproperty("exeName"): #Test if this is a new project initia
     lisation
            #If this is a new project then we add properties
            #Add tetgen parameters
            self.appendfilsbytype(uictrl.element_type.ELEMENT_TYPE_CORE_CORE_CONF
     MAILLAGE)
            #Add frequencies selection
            self.appendfilsbytype(uictrl.element_type.ELEMENT_TYPE_CORE_CORE_BFRE
     QSELECTION)
            #Add configuration core
            coreconf=uictrl.element(self.appendfilsbytype(uictrl.element_type.ELE
     MENT_TYPE_CORE_CORE_CONFIG))
            #Append hidden config, used by I-SIMPA to find the core files and bin
      aries
           uictrl.element(self.appendpropertytext("modelName","","mesh.cbin",Tru
      e,True)).hide()
            uictrl.element(self.appendpropertytext("tetrameshFileName","","tetram
      esh.mbin",True,True)).hide()
            uictrl.element(self.appendpropertytext("exeName","","md.py")).hide()
            uictrl.element(self.appendpropertytext("corePath","","md\\")).hide()
            #User options
            coreconf.appendpropertylist("solver_mode","Calculation mode",[["Time"
      ,"Static"],[0,1]],0,False,1,True)
            coreconf.appendpropertybool("with_direct_sound","Use direct sound",Tr
     ue,True)
           _("Calculation mode")
            _("Use direct sound")
           _{-}("Time")
            ("Static")
        else:
```
pass #Here in case of loading an existing project

In the \_\_init\_\_ constructor you can add your mod's properties . But you have to test their existance because this constructor is also called when loading a project.

#### <span id="page-14-0"></span>3.1.1 Tree label

By default the name shown in the tree is the class name. To set another label you must overide the gettreelabel function.

#### Sample

```
def gettreelabel(self):
    """
        Return label
    . . . .
    return "Mdf"
```
#### <span id="page-14-1"></span>3.1.2 Icon

There are two kind of icon :

- Built-in icon referenced by the [uictrl::graph](#page-28-1) enumeration and declared by element::geticonid(self) that return graph id.
- Local declaration of icon. Declared by element::geticonpath(self) that return the icon path.

#### Sample

```
def geticonid(self,state_open):
    """
        Return tree icon Id
    . . . .
    if state_open:
        return uictrl.graph.GRAPH_FOLDER_OPEN
```
### <span id="page-14-2"></span>3.1.3 Modification event

From the property itself to the highest parent the method [uictrl::element::modified](#page-47-7) is automatically called when the user change the value of a property.

This is a usefull method to implement properties constraints.

In our sample, whe use this method to disable time dependant properties when the user choose the static resolution method.

#### Sample

```
def modified(self,idelmodified):
   #In case of sub element modification this func is call by ui
   #We disable the time dependant parameters in case of static solver mode
   if uictrl.element(idelmodified).getinfos()["name"]=="solver_mode":
       elconf=uictrl.element(self.getelementbytype(uictrl.element_type.ELEME
 NT_TYPE_CORE_CORE_CONFIG))
       is_temporal=(elconf.getlistconfig("solver_mode")==0)
       elconf.setreadonlyconfig("duree_simulation",not is_temporal)
        elconf.setreadonlyconfig("pasdetemps", not is_temporal)
   uictrl.element.modified(self,idelmodified)
```
## <span id="page-15-0"></span>3.2 Register the new module

All files named "\_project\_loading\_\_.py" in the UserScript/ folder and sub folder is executed when the user create or load a project.

You need to create this file in your module folder to register your new module in new projects and in existing projects that doesn't contain your module.

In the source code check first if your module was not already inserted in the project. Then insert your module thanks to the [uictrl::element::appenduserelement](#page-43-2) method.

You can use the already imported library [uictrl](#page-22-1) under the name "ui"

#### Sample

```
rootcore=ui.element(ui.application.getrootcore())
#Check if our mod has been already inserted
if rootcore.getelementbylibelle("mdf")==-1: #Then append our mod
   rootcore.appenduserelement(ui.element_type.ELEMENT_TYPE_CORE_CORE,"mdf","mdf"
     )
```
# <span id="page-16-0"></span>Namespace Index

# <span id="page-16-1"></span>4.1 Namespace List

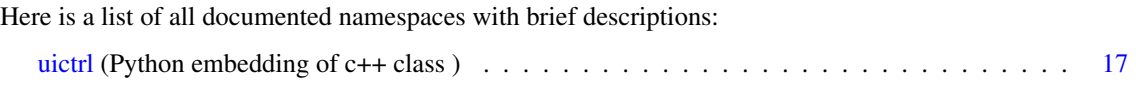

# <span id="page-18-0"></span>Class Index

# <span id="page-18-1"></span>5.1 Class Hierarchy

This inheritance list is sorted roughly, but not completely, alphabetically:

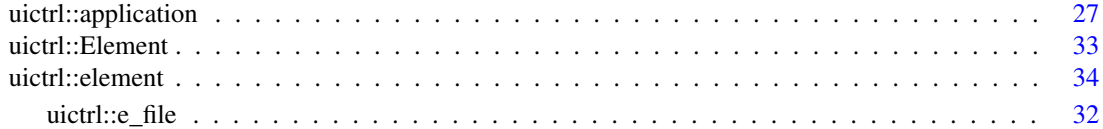

# <span id="page-20-0"></span>Class Index

## <span id="page-20-1"></span>6.1 Class List

Here are the classes, structs, unions and interfaces with brief descriptions:

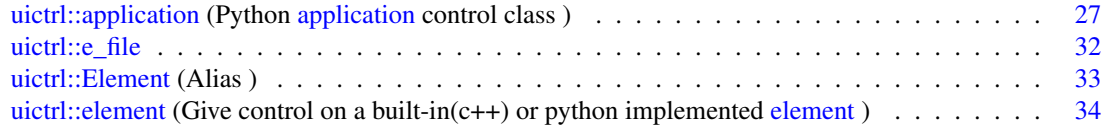

# <span id="page-22-2"></span><span id="page-22-0"></span>Namespace Documentation

## <span id="page-22-1"></span>7.1 uictrl Namespace Reference

Python embedding of c++ class.

#### **Classes**

- class [application](#page-32-1) *Python [application](#page-32-1) control class.*
- class [e\\_file](#page-37-0)
- struct [Element](#page-38-0)

*Alias.*

• class [element](#page-39-0)

*Give control on a built-in(c++) or python implemented [element.](#page-39-0)*

#### Enumerations

• enum [element\\_type](#page-25-2) {

[ELEMENT\\_TYPE\\_CORE\\_ROOT,](#page-25-3) [ELEMENT\\_TYPE\\_RESULT\\_ROOT,](#page-25-4) [ELEMENT\\_TYPE\\_-](#page-25-5) [SCENE\\_ROOT,](#page-25-5) [ELEMENT\\_TYPE\\_SCENE\\_PROJET\\_CONFIGURATION,](#page-25-6)

[ELEMENT\\_TYPE\\_SCENE\\_GROUPESURFACES,](#page-26-0) [ELEMENT\\_TYPE\\_SCENE\\_-](#page-26-1) [GROUPESURFACES\\_GROUPE,](#page-26-1) [ELEMENT\\_TYPE\\_SCENE\\_GROUPESURFACES\\_GROUPE\\_-](#page-26-2) [VERTEX,](#page-26-2) [ELEMENT\\_TYPE\\_SCENE\\_RECEPTEURSP,](#page-26-3)

[ELEMENT\\_TYPE\\_SCENE\\_RECEPTEURSP\\_RECEPTEUR,](#page-26-4) [ELEMENT\\_TYPE\\_SCENE\\_-](#page-26-5) [RECEPTEURSP\\_RECEPTEUR\\_PROPRIETES,](#page-26-5) [ELEMENT\\_TYPE\\_SCENE\\_RECEPTEURSP\\_-](#page-26-6) [RECEPTEUR\\_RENDU,](#page-26-6) [ELEMENT\\_TYPE\\_SCENE\\_RECEPTEURSS,](#page-26-7)

[ELEMENT\\_TYPE\\_SCENE\\_RECEPTEURSS\\_RECEPTEUR,](#page-26-8) [ELEMENT\\_TYPE\\_SCENE\\_-](#page-26-9) [RECEPTEURSS\\_RECEPTEUR\\_PROPRIETES,](#page-26-9)\_[ELEMENT\\_TYPE\\_SCENE\\_RECEPTEURSS\\_-](#page-26-10) [RECEPTEUR\\_RENDU,](#page-26-10) [ELEMENT\\_TYPE\\_SCENE\\_SOURCES,](#page-26-11)

[ELEMENT\\_TYPE\\_SCENE\\_SOURCES\\_SOURCE,](#page-26-12) [ELEMENT\\_TYPE\\_SCENE\\_SOURCES\\_-](#page-26-13) [SOURCE\\_PROPRIETES,](#page-26-13) [ELEMENT\\_TYPE\\_SCENE\\_SOURCES\\_SOURCE\\_PUISSANCE,](#page-26-14) [ELEMENT\\_TYPE\\_SCENE\\_SOURCES\\_SOURCE\\_RENDU,](#page-26-15)

[ELEMENT\\_TYPE\\_TEXT,](#page-26-16) [ELEMENT\\_TYPE\\_COLOR,](#page-26-17) [ELEMENT\\_TYPE\\_POSITION,](#page-26-18) [ELEMENT\\_TYPE\\_LIST,](#page-26-19)

[ELEMENT\\_TYPE\\_INTEGER,](#page-26-20) [ELEMENT\\_TYPE\\_FLOAT,](#page-26-21) [ELEMENT\\_TYPE\\_BOOL,](#page-26-22) [ELEMENT\\_TYPE\\_SCENE\\_PROJET\\_RENDU,](#page-26-23)

[ELEMENT\\_TYPE\\_SCENE\\_PROJET\\_RENDU\\_ORIGINE,](#page-26-24) [ELEMENT\\_TYPE\\_SCENE\\_-](#page-26-25) [PROJET\\_RENDU\\_MODEL,](#page-26-25) [ELEMENT\\_TYPE\\_SCENE\\_BDD,](#page-26-26) [ELEMENT\\_TYPE\\_SCENE\\_-](#page-26-27) [BDD\\_SPECTRUMS,](#page-26-27)

[ELEMENT\\_TYPE\\_SCENE\\_BDD\\_SPECTRUMS\\_USER,](#page-26-28) [ELEMENT\\_TYPE\\_SCENE\\_BDD\\_-](#page-26-29) [SPECTRUMS\\_APP,](#page-26-29) [ELEMENT\\_TYPE\\_SCENE\\_BDD\\_MATERIAUX,](#page-26-30) [ELEMENT\\_TYPE\\_-](#page-26-31) SCENE\_BDD\_MATERIAUX\_APP.

[ELEMENT\\_TYPE\\_SCENE\\_BDD\\_MATERIAUX\\_APP\\_GROUP,](#page-26-32) [ELEMENT\\_TYPE\\_SCENE\\_-](#page-26-33) [BDD\\_MATERIAUX\\_APP\\_MATERIAU,](#page-26-33) [ELEMENT\\_TYPE\\_SCENE\\_BDD\\_MATERIAUX\\_-](#page-26-34) [USER,](#page-26-34) [ELEMENT\\_TYPE\\_SCENE\\_BDD\\_MATERIAUX\\_USER\\_GROUP,](#page-26-35)

[ELEMENT\\_TYPE\\_SCENE\\_BDD\\_MATERIAUX\\_USER\\_MATERIAU,](#page-26-36) [ELEMENT\\_TYPE\\_-](#page-26-37)<br>SCENE\_BDD\_MATERIAUX\_PROPMATERIAU, ELEMENT\_TYPE\_SCENE\_BDD\_-[SCENE\\_BDD\\_MATERIAUX\\_PROPMATERIAU,](#page-26-37) [CATMATERIAL,](#page-26-38) [ELEMENT\\_TYPE\\_MATERIAU\\_APP,](#page-26-39)

[ELEMENT\\_TYPE\\_MATERIAU\\_USER,](#page-27-0) [ELEMENT\\_TYPE\\_GAMMEFREQ\\_APP,](#page-27-1) [ELEMENT\\_-](#page-27-2) [TYPE\\_GAMMEFREQ\\_USER,](#page-27-2) [ELEMENT\\_TYPE\\_PROPERTY\\_FREQ,](#page-27-3)

[ELEMENT\\_TYPE\\_ROW,](#page-27-4) [ELEMENT\\_TYPE\\_ROW\\_BFREQ,](#page-27-5) [ELEMENT\\_TYPE\\_ROW\\_-](#page-27-6) [MATERIAU,](#page-27-6) [ELEMENT\\_TYPE\\_SCENE\\_ENCOMBREMENTS,](#page-27-7)

[ELEMENT\\_TYPE\\_SCENE\\_ENCOMBREMENTS\\_ENCOMBREMENT,](#page-27-8) [ELEMENT\\_-](#page-27-9) [TYPE\\_SCENE\\_ENCOMBREMENTS\\_ENCOMBREMENT\\_PROPRIETES,](#page-27-9) [ELEMENT\\_-](#page-27-10) [TYPE\\_SCENE\\_ENCOMBREMENTS\\_ENCOMBREMENT\\_CUBOIDE,](#page-27-10) [ELEMENT\\_TYPE\\_-](#page-27-11) [GAMMEABSORPTION,](#page-27-11)

[ELEMENT\\_TYPE\\_CORE\\_SPPS,](#page-27-12) [ELEMENT\\_TYPE\\_CORE\\_CORE\\_CONFIG,](#page-27-13) [ELEMENT\\_-](#page-27-14) [TYPE\\_CORE\\_CORE\\_CONFMAILLAGE,](#page-27-14) [ELEMENT\\_TYPE\\_SCENE\\_PROJET,](#page-27-15)

[ELEMENT\\_TYPE\\_SCENE\\_PROJET\\_USERCONFIGURATION,](#page-27-16) [ELEMENT\\_TYPE\\_SCENE\\_-](#page-27-17) [PROJET\\_RENDU\\_PARTICULES,](#page-27-17) [ELEMENT\\_TYPE\\_SCENE\\_DONNEES,](#page-27-18) [ELEMENT\\_TYPE\\_-](#page-27-19) [SCENE\\_ENCOMBREMENTS\\_ENCOMBREMENT\\_RENDU,](#page-27-19)

[ELEMENT\\_TYPE\\_SCENE\\_PROJET\\_ENVIRONNEMENTCONF,](#page-27-20) [ELEMENT\\_TYPE\\_-](#page-27-21) [DRAWABLE,](#page-27-21) [ELEMENT\\_TYPE\\_CORE\\_CORE\\_BFREQSELECTION,](#page-27-22) [ELEMENT\\_TYPE\\_-](#page-27-23) [BOOL\\_BFREQ,](#page-27-23)

[ELEMENT\\_TYPE\\_REPORT\\_FOLDER,](#page-27-24) [ELEMENT\\_TYPE\\_REPORT\\_PARTVISUALISATION,](#page-27-25) [ELEMENT\\_TYPE\\_REPORT\\_RECEPTEURSSVISUALISATION,](#page-27-26) [ELEMENT\\_TYPE\\_-](#page-27-27) [REPORT\\_GABE,](#page-27-27)

[ELEMENT\\_TYPE\\_REPORT\\_GABE\\_RECP,](#page-27-28)\_\_[ELEMENT\\_TYPE\\_TREE\\_LIST,](#page-27-29)\_\_[ELEMENT\\_-](#page-27-30) [TYPE\\_CORE\\_TC,](#page-27-30) [ELEMENT\\_TYPE\\_SCENE\\_PROJET\\_INFORMATION,](#page-27-31)

[ELEMENT\\_TYPE\\_SCENE\\_BDD\\_MATERIAUX\\_MATERIAU\\_RENDER,](#page-27-32) [ELEMENT\\_TYPE\\_-](#page-27-33) [FONT,](#page-27-33) [ELEMENT\\_TYPE\\_CORE\\_TLM,](#page-27-34) ELEMENT\_TYPE\_REPORT\_GABE\_GAP.

[ELEMENT\\_TYPE\\_REPORT\\_UNKNOWN,](#page-27-36) [ELEMENT\\_TYPE\\_CORE\\_SPPS\\_OCTREE,](#page-27-37) [ELEMENT\\_TYPE\\_REPORT\\_RPI,](#page-28-2) [ELEMENT\\_TYPE\\_SCENE\\_VOLUMES,](#page-28-3)

[ELEMENT\\_TYPE\\_SCENE\\_VOLUMES\\_VOLUME,](#page-28-4) [ELEMENT\\_TYPE\\_SCENE\\_VOLUMES\\_-](#page-28-5) [VOLUME\\_RENDU,](#page-28-5) [ELEMENT\\_TYPE\\_SCENE\\_VOLUMES\\_VOLUME\\_PROPRIETES,](#page-28-6) [ELEMENT\\_TYPE\\_PYTHON\\_EXTENSION,](#page-28-7)

[ELEMENT\\_TYPE\\_ELEMENT,](#page-28-8) [ELEMENT\\_TYPE\\_CORE\\_CORE,](#page-28-9) [ELEMENT\\_TYPE\\_-](#page-28-10) [REPORT\\_FILE,](#page-28-10) [ELEMENT\\_TYPE\\_REPORT\\_RECEPTEURSSVISUALISATION\\_STANDART,](#page-28-11)

[ELEMENT\\_TYPE\\_REPORT\\_RECEPTEURSSVISUALISATION\\_GAIN,](#page-28-12) [ELEMENT\\_-](#page-28-13) [TYPE\\_REPORT\\_RECEPTEURSSVISUALISATION\\_TR,](#page-28-13) [ELEMENT\\_TYPE\\_REPORT\\_-](#page-28-14) [RECEPTEURSSVISUALISATION\\_EDT,](#page-28-14) [ELEMENT\\_TYPE\\_SCENE\\_RECEPTEURSS\\_-](#page-28-15) [RECEPTEURCOUPE,](#page-28-15)

ELEMENT\_TYPE\_SCENE\_RECEPTEURSS\_RECEPTEURCOUPE\_PROPRIETES. [ELEMENT\\_TYPE\\_SCENE\\_RECEPTEURSS\\_RECEPTEURCOUPE\\_RENDU,](#page-28-17) [ELEMENT\\_-](#page-28-18) [TYPE\\_USER\\_PREFERENCE\\_NODE,](#page-28-18) [ELEMENT\\_TYPE\\_USER\\_PREFERENCE\\_ITEM,](#page-28-19)

[ELEMENT\\_TYPE\\_USER\\_PREFERENCE\\_ITEM\\_ISOTEMPLATE](#page-28-20) }

• enum [graph](#page-28-1) {

[GRAPH\\_FOLDER,](#page-28-21) [GRAPH\\_ITEM,](#page-28-22) [GRAPH\\_FOLDER\\_OPEN,](#page-28-23) [GRAPH\\_FITTINGS\\_OPEN,](#page-28-24)

[GRAPH\\_FITTINGS\\_CLOSE,](#page-28-25) [GRAPH\\_FITTING\\_OPEN,](#page-28-26) [GRAPH\\_FITTING\\_CLOSE,](#page-28-27) [GRAPH\\_-](#page-28-28) [PUNCTUAL\\_RECEIVERS\\_OPEN,](#page-28-28)

[GRAPH\\_PUNCTUAL\\_RECEIVERS\\_CLOSE,](#page-28-29) [GRAPH\\_SURFACE\\_RECEIVERS\\_OPEN,](#page-28-30) [GRAPH\\_SURFACE\\_RECEIVERS\\_CLOSE,](#page-28-31) [GRAPH\\_SOUND\\_SOURCES\\_OPEN,](#page-29-1)

[GRAPH\\_SOUND\\_SOURCES\\_CLOSE,](#page-29-2) [GRAPH\\_SURFACES\\_OPEN,](#page-29-3) [GRAPH\\_SURFACES\\_-](#page-29-4) [CLOSE,](#page-29-4) GRAPH\_VOLUMES\_CLOSE,

GRAPH\_VOLUMES\_OPEN, GRAPH\_PROJECT\_OPEN, GRAPH\_PROJECT\_CLOSE, GRAPH\_DATA\_CLOSE,

GRAPH\_DATA\_OPEN, GRAPH\_USER\_MATERIALS\_CLOSE, GRAPH\_USER\_- MATERIALS\_OPEN, GRAPH\_APPLICATION\_MATERIALS\_CLOSE,

GRAPH\_APPLICATION\_MATERIALS\_OPEN, GRAPH\_DATABASE\_CLOSE, GRAPH\_-DATABASE\_OPEN, GRAPH\_USER\_SPECTRUMS\_CLOSE,

GRAPH\_USER\_SPECTRUMS\_OPEN, GRAPH\_APPLICATION\_SPECTRUMS\_CLOSE, GRAPH\_APPLICATION\_SPECTRUMS\_OPEN, GRAPH\_MATERIAL\_CLOSE,

GRAPH\_MATERIAL\_OPEN, GRAPH\_STANDARTCORE\_CLOSE, GRAPH\_-STANDARTCORE\_OPEN, GRAPH\_CORES\_CLOSE,

GRAPH\_CORES\_OPEN, GRAPH\_SPPSCORE\_CLOSE, GRAPH\_SPPSCORE\_OPEN, GRAPH\_DISK\_FOLDER\_OPEN,

GRAPH\_DISK\_FOLDER\_CLOSE, GRAPH\_ENVIRONMENT, GRAPH\_PROJECT\_- AUTHOR, GRAPH\_INFORMATION,

GRAPH\_DISK\_DEFAULT\_FILE, GRAPH\_DISK\_GABE, GRAPH\_DISK\_RS, GRAPH\_-DISK\_PARTICLE,

GRAPH\_EL\_CONFIGURATION, GRAPH\_EL\_3D\_DISPLAY, GRAPH\_EL\_POSITION, GRAPH\_EL\_TRIANGLE,

GRAPH\_SPECTRUM, GRAPH\_ORIGIN, GRAPH\_TETMESH\_PARAMETERS, GRAPH\_-RENDERING\_FOLDER\_CLOSE,

GRAPH\_RENDERING\_FOLDER\_OPEN, GRAPH\_ROOT\_MATERIALS\_OPEN, GRAPH\_ROOT\_MATERIALS\_CLOSE, GRAPH\_ROOT\_SPECTRUMS\_OPEN,

GRAPH\_ROOT\_SPECTRUMS\_CLOSE, GRAPH\_PUNCTUAL\_RECEIVER\_OPEN, GRAPH\_PUNCTUAL\_RECEIVER\_CLOSE, GRAPH\_SURFACE\_RECEIVER\_OPEN,

GRAPH\_SURFACE\_RECEIVER\_CLOSE, GRAPH\_SOUND\_SOURCE\_OPEN, GRAPH\_-SOUND\_SOURCE\_CLOSE, GRAPH\_VOLUME\_OPEN,

GRAPH\_VOLUME\_CLOSE, GRAPH\_PREF\_ANIMATION, GRAPH\_PREF\_GENERAL, GRAPH\_PREF\_LEGEND,

GRAPH\_PREF\_NOISE\_MAP, GRAPH\_PREF\_PARTICLES, GRAPH\_USER\_PREF\_- ROOT\_CLOSE, GRAPH\_USER\_PREF\_ROOT\_OPEN,

[GRAPH\\_LAST\\_STATIC\\_GRAPH](#page-29-5) }

<span id="page-25-7"></span>• enum [idevent](#page-29-6) {

[IDEVENT\\_DELETE\\_ELEMENT,](#page-29-7) [IDEVENT\\_RENAME\\_ELEMENT,](#page-29-8) [IDEVENT\\_COPIER,](#page-29-9) [IDEVENT\\_COLLER,](#page-29-10)

[IDEVENT\\_NEW\\_SURFACE\\_GROUP,](#page-29-11) [IDEVENT\\_GETPROPERTIES,](#page-29-12) [IDEVENT\\_SELECT\\_-](#page-29-13) [TREE\\_ITEM,](#page-29-13) [IDEVENT\\_NEW\\_RECEPTEUR\\_P,](#page-29-14)

[IDEVENT\\_SELECT\\_POSITION,](#page-29-15) [IDEVENT\\_NEW\\_SOURCE,](#page-29-16) [IDEVENT\\_NEW\\_-](#page-29-17) RECEPTEUR S, IDEVENT NEW USERFREQ,

[IDEVENT\\_NEW\\_ENCOMBREMENT,](#page-29-19) [IDEVENT\\_NEW\\_ENCOMBREMENT\\_CUBOIDE,](#page-29-20) [IDEVENT\\_NEW\\_USERMAT,](#page-29-21) [IDEVENT\\_NEW\\_MATERIAL\\_GROUP,](#page-29-22)

[IDEVENT\\_RUN\\_CALCULATION,](#page-29-23) [IDEVENT\\_IMPORT\\_MATERIAL,](#page-29-24) [IDEVENT\\_LOAD\\_-](#page-29-25) [PARTICLE\\_SIMULATION,](#page-29-25) [IDEVENT\\_LOAD\\_PARTICLE\\_SIMULATION\\_PATH,](#page-29-26)

[IDEVENT\\_RELOAD\\_FOLDER,](#page-29-27) [IDEVENT\\_DELETE\\_FOLDER,](#page-29-28) [IDEVENT\\_LOAD\\_-](#page-29-29) [RECEPTEURSS\\_SIMULATION\\_BY\\_TIMESTEP,](#page-29-29) [IDEVENT\\_LOAD\\_RECEPTEURSS\\_-](#page-29-30) [SIMULATION\\_BY\\_TIMESTEP\\_SUM,](#page-29-30)

[IDEVENT\\_LOAD\\_RECEPTEURSS\\_SIMULATION\\_SUM,](#page-29-31) [IDEVENT\\_INVERT\\_FACE\\_-](#page-29-32) [ORIENTATION,](#page-29-32) [IDEVENT\\_EMPTY\\_POINTER\\_VERTEX\\_GROUP,](#page-29-33) [IDEVENT\\_RECP\\_-](#page-29-34) [COMPUTE\\_ACOUSTIC\\_PARAMETERS,](#page-29-34)

[IDEVENT\\_RECEPTEURS\\_COMPUTE\\_TR,](#page-30-0) [IDEVENT\\_RECEPTEURS\\_COMPUTE\\_EDT,](#page-30-1) [IDEVENT\\_REPORT\\_PARTICULES\\_MAKE\\_GABE,](#page-30-2) [IDEVENT\\_BFREQ\\_PRESELECTION\\_-](#page-30-3) [NONE,](#page-30-3)

[IDEVENT\\_BFREQ\\_PRESELECTION\\_THIRD\\_BAND,](#page-30-4) [IDEVENT\\_BFREQ\\_PRESELECTION\\_-](#page-30-5) [BAND,](#page-30-5) [IDEVENT\\_BFREQ\\_PRESELECTION\\_BUILDING\\_THIRD\\_BAND,](#page-30-6) [IDEVENT\\_-](#page-30-7) [BFREQ\\_PRESELECTION\\_BUILDING\\_BAND,](#page-30-7)

[IDEVENT\\_RECP\\_COMPUTE\\_ADVANCED\\_ACOUSTIC\\_PARAMETERS,](#page-30-8) [IDEVENT\\_NEW\\_-](#page-30-9) [RECEPTEURP\\_GROUP,](#page-30-9) [IDEVENT\\_NEW\\_SOURCE\\_GROUP,](#page-30-10) [IDEVENT\\_NEW\\_SURFACE\\_-](#page-30-11) [GROUP\\_FROM\\_SELECTION,](#page-30-11)

[IDEVENT\\_LOAD\\_RECEPTEURSP\\_SIMULATION,](#page-30-12) [IDEVENT\\_BUILD\\_VOLUMES\\_FROM\\_-](#page-30-13) [TRIMESH,](#page-30-13) [IDEVENT\\_NEW\\_VOLUME,](#page-30-14) [IDEVENT\\_OPEN\\_FOLDER,](#page-30-15)

[IDEVENT\\_CONVERT\\_VOL\\_TO\\_FITTING,](#page-30-16) [IDEVENT\\_NEW\\_RECEPTEUR\\_S\\_COUPE,](#page-30-17) IDEVENT\_LAST\_FIXED }

#### <span id="page-25-0"></span>7.1.1 Detailed Description

Python embedding of c++ class.

#### <span id="page-25-1"></span>7.1.2 Enumeration Type Documentation

#### <span id="page-25-2"></span>7.1.2.1 enum uictrl::element\_type

Avaible built-in [element](#page-39-0) types

#### Enumerator:

<span id="page-25-6"></span><span id="page-25-5"></span><span id="page-25-4"></span><span id="page-25-3"></span>*ELEMENT\_TYPE\_CORE\_ROOT* Built-in [element](#page-39-0) type *ELEMENT\_TYPE\_RESULT\_ROOT\_Built-in [element](#page-39-0) type ELEMENT\_TYPE\_SCENE\_ROOT* Built-in [element](#page-39-0) type *ELEMENT\_TYPE\_SCENE\_PROJET\_CONFIGURATION* Built-in [element](#page-39-0) type <span id="page-26-40"></span><span id="page-26-39"></span><span id="page-26-38"></span><span id="page-26-37"></span><span id="page-26-36"></span><span id="page-26-35"></span><span id="page-26-34"></span><span id="page-26-33"></span><span id="page-26-32"></span><span id="page-26-31"></span><span id="page-26-30"></span><span id="page-26-29"></span><span id="page-26-28"></span><span id="page-26-27"></span><span id="page-26-26"></span><span id="page-26-25"></span><span id="page-26-24"></span><span id="page-26-23"></span><span id="page-26-22"></span><span id="page-26-21"></span><span id="page-26-20"></span><span id="page-26-19"></span><span id="page-26-18"></span><span id="page-26-17"></span><span id="page-26-16"></span><span id="page-26-15"></span><span id="page-26-14"></span><span id="page-26-13"></span><span id="page-26-12"></span><span id="page-26-11"></span><span id="page-26-10"></span><span id="page-26-9"></span><span id="page-26-8"></span><span id="page-26-7"></span><span id="page-26-6"></span><span id="page-26-5"></span><span id="page-26-4"></span><span id="page-26-3"></span><span id="page-26-2"></span><span id="page-26-1"></span><span id="page-26-0"></span>*ELEMENT\_TYPE\_SCENE\_GROUPESURFACES* Built-in [element](#page-39-0) type *ELEMENT\_TYPE\_SCENE\_GROUPESURFACES\_GROUPE* Built-in [element](#page-39-0) type *ELEMENT\_TYPE\_SCENE\_GROUPESURFACES\_GROUPE\_VERTEX* Built-in [element](#page-39-0) type *ELEMENT\_TYPE\_SCENE\_RECEPTEURSP* Built-in [element](#page-39-0) type *ELEMENT\_TYPE\_SCENE\_RECEPTEURSP\_RECEPTEUR* Built-in [element](#page-39-0) type *ELEMENT\_TYPE\_SCENE\_RECEPTEURSP\_RECEPTEUR\_PROPRIETES* Built-in [element](#page-39-0) type *ELEMENT\_TYPE\_SCENE\_RECEPTEURSP\_RECEPTEUR\_RENDU* Built-in [element](#page-39-0) type *ELEMENT\_TYPE\_SCENE\_RECEPTEURSS* Built-in [element](#page-39-0) type *ELEMENT\_TYPE\_SCENE\_RECEPTEURSS\_RECEPTEUR* Built-in [element](#page-39-0) type *ELEMENT\_TYPE\_SCENE\_RECEPTEURSS\_RECEPTEUR\_PROPRIETES* Built-in [element](#page-39-0) type *ELEMENT\_TYPE\_SCENE\_RECEPTEURSS\_RECEPTEUR\_RENDU* Built-in [element](#page-39-0) type *ELEMENT\_TYPE\_SCENE\_SOURCES* Built-in [element](#page-39-0) type **ELEMENT\_TYPE\_SCENE\_SOURCES\_SOURCE\_Built-in [element](#page-39-0) type** *ELEMENT\_TYPE\_SCENE\_SOURCES\_SOURCE\_PROPRIETES* Built-in [element](#page-39-0) type *ELEMENT\_TYPE\_SCENE\_SOURCES\_SOURCE\_PUISSANCE* Built-in [element](#page-39-0) type **ELEMENT\_TYPE\_SCENE\_SOURCES\_SOURCE\_RENDU\_Built-in [element](#page-39-0) type** *ELEMENT\_TYPE\_TEXT* Built-in [element](#page-39-0) type *ELEMENT\_TYPE\_COLOR\_Built-in [element](#page-39-0) type ELEMENT\_TYPE\_POSITION* Built-in [element](#page-39-0) type *ELEMENT\_TYPE\_LIST\_Built-in [element](#page-39-0) type ELEMENT\_TYPE\_INTEGER\_Built-in [element](#page-39-0) type ELEMENT\_TYPE\_FLOAT* Built-in [element](#page-39-0) type *ELEMENT\_TYPE\_BOOL* Built-in [element](#page-39-0) type *ELEMENT\_TYPE\_SCENE\_PROJET\_RENDU\_Built-in [element](#page-39-0) type ELEMENT\_TYPE\_SCENE\_PROJET\_RENDU\_ORIGINE* Built-in [element](#page-39-0) type *ELEMENT\_TYPE\_SCENE\_PROJET\_RENDU\_MODEL\_Built-in [element](#page-39-0) type ELEMENT\_TYPE\_SCENE\_BDD\_Built-in [element](#page-39-0) type ELEMENT\_TYPE\_SCENE\_BDD\_SPECTRUMS* Built-in [element](#page-39-0) type *ELEMENT\_TYPE\_SCENE\_BDD\_SPECTRUMS\_USER* Built-in [element](#page-39-0) type *ELEMENT\_TYPE\_SCENE\_BDD\_SPECTRUMS\_APP* Built-in [element](#page-39-0) type *ELEMENT\_TYPE\_SCENE\_BDD\_MATERIAUX* Built-in [element](#page-39-0) type *ELEMENT\_TYPE\_SCENE\_BDD\_MATERIAUX\_APP* Built-in [element](#page-39-0) type *ELEMENT\_TYPE\_SCENE\_BDD\_MATERIAUX\_APP\_GROUP* Built-in [element](#page-39-0) type *ELEMENT\_TYPE\_SCENE\_BDD\_MATERIAUX\_APP\_MATERIAU* Built-in [element](#page-39-0) type *ELEMENT\_TYPE\_SCENE\_BDD\_MATERIAUX\_USER* Built-in [element](#page-39-0) type *ELEMENT\_TYPE\_SCENE\_BDD\_MATERIAUX\_USER\_GROUP* Built-in [element](#page-39-0) type *ELEMENT\_TYPE\_SCENE\_BDD\_MATERIAUX\_USER\_MATERIAU* Built-in [element](#page-39-0) type *ELEMENT\_TYPE\_SCENE\_BDD\_MATERIAUX\_PROPMATERIAU* Built-in [element](#page-39-0) type *ELEMENT\_TYPE\_SCENE\_BDD\_CATMATERIAL* Built-in [element](#page-39-0) type *ELEMENT\_TYPE\_MATERIAU\_APP* Built-in [element](#page-39-0) type

- <span id="page-27-38"></span><span id="page-27-0"></span>*ELEMENT\_TYPE\_MATERIAU\_USER* Built-in [element](#page-39-0) type
- <span id="page-27-1"></span>*ELEMENT\_TYPE\_GAMMEFREQ\_APP* Built-in [element](#page-39-0) type
- *ELEMENT\_TYPE\_GAMMEFREQ\_USER* Built-in [element](#page-39-0) type
- <span id="page-27-2"></span>*ELEMENT\_TYPE\_PROPERTY\_FREQ* Built-in [element](#page-39-0) type

<span id="page-27-4"></span><span id="page-27-3"></span>*ELEMENT\_TYPE\_ROW\_Built-in [element](#page-39-0) type* 

- <span id="page-27-5"></span>*ELEMENT\_TYPE\_ROW\_BFREQ* Built-in [element](#page-39-0) type
- *ELEMENT\_TYPE\_ROW\_MATERIAU* Built-in [element](#page-39-0) type
- <span id="page-27-6"></span>*ELEMENT\_TYPE\_SCENE\_ENCOMBREMENTS* Built-in [element](#page-39-0) type
- <span id="page-27-7"></span>*ELEMENT\_TYPE\_SCENE\_ENCOMBREMENTS\_ENCOMBREMENT* Built-in [element](#page-39-0) type
- <span id="page-27-9"></span><span id="page-27-8"></span>*ELEMENT\_TYPE\_SCENE\_ENCOMBREMENTS\_ENCOMBREMENT\_PROPRIETES* Builtin [element](#page-39-0) type
- <span id="page-27-10"></span>*ELEMENT\_TYPE\_SCENE\_ENCOMBREMENTS\_ENCOMBREMENT\_CUBOIDE* Built-in [element](#page-39-0) type
- *ELEMENT\_TYPE\_GAMMEABSORPTION* Built-in [element](#page-39-0) type
- <span id="page-27-12"></span><span id="page-27-11"></span>*ELEMENT\_TYPE\_CORE\_SPPS* Built-in [element](#page-39-0) type
- *ELEMENT\_TYPE\_CORE\_CORE\_CONFIG\_Built-in [element](#page-39-0) type*
- <span id="page-27-13"></span>*ELEMENT\_TYPE\_CORE\_CORE\_CONFMAILLAGE* Built-in [element](#page-39-0) type
- <span id="page-27-15"></span><span id="page-27-14"></span>*ELEMENT\_TYPE\_SCENE\_PROJET\_Built-in [element](#page-39-0) type*
- <span id="page-27-16"></span>*ELEMENT\_TYPE\_SCENE\_PROJET\_USERCONFIGURATION* Built-in [element](#page-39-0) type
- *ELEMENT\_TYPE\_SCENE\_PROJET\_RENDU\_PARTICULES* Built-in [element](#page-39-0) type
- <span id="page-27-17"></span>*ELEMENT\_TYPE\_SCENE\_DONNEES* Built-in [element](#page-39-0) type
- <span id="page-27-19"></span><span id="page-27-18"></span>*ELEMENT\_TYPE\_SCENE\_ENCOMBREMENTS\_ENCOMBREMENT\_RENDU* Built-in [ele](#page-39-0)[ment](#page-39-0) type
- *ELEMENT\_TYPE\_SCENE\_PROJET\_ENVIRONNEMENTCONF* Built-in [element](#page-39-0) type
- <span id="page-27-21"></span><span id="page-27-20"></span>*ELEMENT\_TYPE\_DRAWABLE* 3D object [element](#page-39-0)
- <span id="page-27-22"></span>*ELEMENT\_TYPE\_CORE\_CORE\_BFREQSELECTION* Built-in [element](#page-39-0) type
- *ELEMENT\_TYPE\_BOOL\_BFREQ* Built-in [element](#page-39-0) type
- <span id="page-27-23"></span>*ELEMENT\_TYPE\_REPORT\_FOLDER\_Built-in [element](#page-39-0) type*
- <span id="page-27-24"></span>*ELEMENT\_TYPE\_REPORT\_PARTVISUALISATION* Built-in [element](#page-39-0) type
- <span id="page-27-25"></span>*ELEMENT\_TYPE\_REPORT\_RECEPTEURSSVISUALISATION* Built-in [element](#page-39-0) type
- <span id="page-27-27"></span><span id="page-27-26"></span>**ELEMENT\_TYPE\_REPORT\_GABE\_Built-in [element](#page-39-0) type**
- <span id="page-27-28"></span>*ELEMENT\_TYPE\_REPORT\_GABE\_RECP\_Built-in [element](#page-39-0) type*
- <span id="page-27-29"></span>*ELEMENT\_TYPE\_TREE\_LIST* Built-in [element](#page-39-0) type
- *ELEMENT\_TYPE\_CORE\_TC\_Built-in [element](#page-39-0) type*
- <span id="page-27-30"></span>*ELEMENT\_TYPE\_SCENE\_PROJET\_INFORMATION* Built-in [element](#page-39-0) type
- <span id="page-27-31"></span>*ELEMENT\_TYPE\_SCENE\_BDD\_MATERIAUX\_MATERIAU\_RENDER* Built-in [element](#page-39-0) type
- <span id="page-27-33"></span><span id="page-27-32"></span>*ELEMENT\_TYPE\_FONT\_Built-in [element](#page-39-0) type*
- *ELEMENT\_TYPE\_CORE\_TLM* Built-in [element](#page-39-0) type
- <span id="page-27-35"></span><span id="page-27-34"></span>*ELEMENT\_TYPE\_REPORT\_GABE\_GAP\_Built-in [element](#page-39-0) type*
- <span id="page-27-36"></span>*ELEMENT\_TYPE\_REPORT\_UNKNOWN* Fichier inconnu par PSPS mais connu par le système d'exploitation
- <span id="page-27-37"></span>*ELEMENT\_TYPE\_CORE\_SPPS\_OCTREE* Built-in [element](#page-39-0) type

<span id="page-28-32"></span><span id="page-28-2"></span>*ELEMENT\_TYPE\_REPORT\_RPI\_Built-in [element](#page-39-0) type* 

<span id="page-28-3"></span>*ELEMENT\_TYPE\_SCENE\_VOLUMES* Built-in [element](#page-39-0) type

*ELEMENT\_TYPE\_SCENE\_VOLUMES\_VOLUME* Built-in [element](#page-39-0) type

<span id="page-28-4"></span>*ELEMENT\_TYPE\_SCENE\_VOLUMES\_VOLUME\_RENDU* Built-in [element](#page-39-0) type

<span id="page-28-6"></span><span id="page-28-5"></span>*ELEMENT\_TYPE\_SCENE\_VOLUMES\_VOLUME\_PROPRIETES* Built-in [element](#page-39-0) type

<span id="page-28-7"></span>*ELEMENT\_TYPE\_PYTHON\_EXTENSION* Built-in [element](#page-39-0) type

<span id="page-28-8"></span>*ELEMENT\_TYPE\_ELEMENT* Lors de la déclaration d'un élément utilisateur, ce type permet d'exprimer le fait que l'élément hérite directement de l'élément de base

**ELEMENT TYPE CORE CORE** Built-in [element](#page-39-0) type

<span id="page-28-9"></span>*ELEMENT\_TYPE\_REPORT\_FILE* Built-in [element](#page-39-0) type

<span id="page-28-11"></span><span id="page-28-10"></span>*ELEMENT\_TYPE\_REPORT\_RECEPTEURSSVISUALISATION\_STANDART* Built-in [element](#page-39-0) type

<span id="page-28-12"></span>*ELEMENT\_TYPE\_REPORT\_RECEPTEURSSVISUALISATION\_GAIN* Built-in [element](#page-39-0) type *ELEMENT\_TYPE\_REPORT\_RECEPTEURSSVISUALISATION\_TR* Built-in [element](#page-39-0) type *ELEMENT\_TYPE\_REPORT\_RECEPTEURSSVISUALISATION\_EDT* Built-in [element](#page-39-0) type

<span id="page-28-14"></span><span id="page-28-13"></span>*ELEMENT\_TYPE\_SCENE\_RECEPTEURSS\_RECEPTEURCOUPE* Built-in [element](#page-39-0) type

- <span id="page-28-16"></span><span id="page-28-15"></span>*ELEMENT\_TYPE\_SCENE\_RECEPTEURSS\_RECEPTEURCOUPE\_PROPRIETES* Built-in [element](#page-39-0) type
- <span id="page-28-17"></span>*ELEMENT\_TYPE\_SCENE\_RECEPTEURSS\_RECEPTEURCOUPE\_RENDU* Built-in [element](#page-39-0) type
- <span id="page-28-18"></span>*ELEMENT\_TYPE\_USER\_PREFERENCE\_NODE* User preference node, in the user prefrence tree
- <span id="page-28-19"></span>*ELEMENT\_TYPE\_USER\_PREFERENCE\_ITEM* User preference item, in the user prefrence tree
- <span id="page-28-20"></span>*ELEMENT\_TYPE\_USER\_PREFERENCE\_ITEM\_ISOTEMPLATE* User preference item, in the user prefrence tree where user can choose iso palette.

#### <span id="page-28-1"></span><span id="page-28-0"></span>7.1.2.2 enum uictrl::graph

Application tree icons

#### Enumerator:

<span id="page-28-31"></span><span id="page-28-30"></span><span id="page-28-29"></span><span id="page-28-28"></span><span id="page-28-27"></span><span id="page-28-26"></span><span id="page-28-25"></span><span id="page-28-24"></span><span id="page-28-23"></span><span id="page-28-22"></span><span id="page-28-21"></span>*GRAPH\_FOLDER* Built-in picture declaration *GRAPH\_ITEM* Built-in picture declaration *GRAPH\_FOLDER\_OPEN* Built-in picture declaration *GRAPH\_FITTINGS\_OPEN* Built-in picture declaration *GRAPH\_FITTINGS\_CLOSE* Built-in picture declaration *GRAPH\_FITTING\_OPEN* Built-in picture declaration *GRAPH\_FITTING\_CLOSE* Built-in picture declaration *GRAPH\_PUNCTUAL\_RECEIVERS\_OPEN* Built-in picture declaration *GRAPH\_PUNCTUAL\_RECEIVERS\_CLOSE* Built-in picture declaration *GRAPH\_SURFACE\_RECEIVERS\_OPEN* Built-in picture declaration GRAPH\_SURFACE\_RECEIVERS\_CLOSE\_Built-in picture declaration

<span id="page-29-35"></span><span id="page-29-3"></span><span id="page-29-2"></span><span id="page-29-1"></span>*GRAPH\_SOUND\_SOURCES\_OPEN* Built-in picture declaration *GRAPH\_SOUND\_SOURCES\_CLOSE* Built-in picture declaration *GRAPH\_SURFACES\_OPEN* Built-in picture declaration *GRAPH\_SURFACES\_CLOSE* Built-in picture declaration *GRAPH\_LAST\_STATIC\_GRAPH* Last graph id

#### <span id="page-29-6"></span><span id="page-29-5"></span><span id="page-29-4"></span><span id="page-29-0"></span>7.1.2.3 enum uictrl::idevent

Avaible built-in events

#### Enumerator:

<span id="page-29-7"></span>*IDEVENT\_DELETE\_ELEMENT* [Element](#page-38-0) delete Parameters:

<span id="page-29-34"></span><span id="page-29-33"></span><span id="page-29-32"></span><span id="page-29-31"></span><span id="page-29-30"></span><span id="page-29-29"></span><span id="page-29-28"></span><span id="page-29-27"></span><span id="page-29-26"></span><span id="page-29-25"></span><span id="page-29-24"></span><span id="page-29-23"></span><span id="page-29-22"></span><span id="page-29-21"></span><span id="page-29-20"></span><span id="page-29-19"></span><span id="page-29-18"></span><span id="page-29-17"></span><span id="page-29-16"></span><span id="page-29-15"></span><span id="page-29-14"></span><span id="page-29-13"></span><span id="page-29-12"></span><span id="page-29-11"></span><span id="page-29-10"></span><span id="page-29-9"></span><span id="page-29-8"></span>*IDEVENT\_RENAME\_ELEMENT {"name",:* "new label"} [Element](#page-38-0) rename *IDEVENT\_COPIER* built-in event *IDEVENT\_COLLER* built-in event *IDEVENT\_NEW\_SURFACE\_GROUP* built-in event *IDEVENT\_GETPROPERTIES* built-in event *IDEVENT\_SELECT\_TREE\_ITEM* built-in event *IDEVENT\_NEW\_RECEPTEUR\_P* built-in event *IDEVENT\_SELECT\_POSITION* built-in event *IDEVENT\_NEW\_SOURCE* built-in event *IDEVENT\_NEW\_RECEPTEUR\_S* built-in event *IDEVENT\_NEW\_USERFREQ* built-in event *IDEVENT\_NEW\_ENCOMBREMENT* built-in event *IDEVENT\_NEW\_ENCOMBREMENT\_CUBOIDE* built-in event *IDEVENT\_NEW\_USERMAT* built-in event *IDEVENT\_NEW\_MATERIAL\_GROUP* built-in event *IDEVENT\_RUN\_CALCULATION* built-in event *IDEVENT\_IMPORT\_MATERIAL* Parameters: *{"path",:* "material file path"} Import material file from odeon or Catt *IDEVENT\_LOAD\_PARTICLE\_SIMULATION* built-in event *IDEVENT\_LOAD\_PARTICLE\_SIMULATION\_PATH* built-in event *IDEVENT\_RELOAD\_FOLDER* built-in event *IDEVENT\_DELETE\_FOLDER* built-in event *IDEVENT\_LOAD\_RECEPTEURSS\_SIMULATION\_BY\_TIMESTEP* built-in event *IDEVENT\_LOAD\_RECEPTEURSS\_SIMULATION\_BY\_TIMESTEP\_SUM* built-in event *IDEVENT\_LOAD\_RECEPTEURSS\_SIMULATION\_SUM* built-in event *IDEVENT\_INVERT\_FACE\_ORIENTATION* built-in event *IDEVENT\_EMPTY\_POINTER\_VERTEX\_GROUP* built-in event *IDEVENT\_RECP\_COMPUTE\_ACOUSTIC\_PARAMETERS* built-in event

<span id="page-30-18"></span><span id="page-30-17"></span><span id="page-30-16"></span><span id="page-30-15"></span><span id="page-30-14"></span><span id="page-30-13"></span><span id="page-30-12"></span><span id="page-30-11"></span><span id="page-30-10"></span><span id="page-30-9"></span><span id="page-30-8"></span><span id="page-30-7"></span><span id="page-30-6"></span><span id="page-30-5"></span><span id="page-30-4"></span><span id="page-30-3"></span><span id="page-30-2"></span><span id="page-30-1"></span><span id="page-30-0"></span>*IDEVENT\_RECEPTEURS\_COMPUTE\_TR* built-in event *IDEVENT\_RECEPTEURS\_COMPUTE\_EDT* built-in event *IDEVENT\_REPORT\_PARTICULES\_MAKE\_GABE* built-in event *IDEVENT\_BFREQ\_PRESELECTION\_NONE* built-in event *IDEVENT\_BFREQ\_PRESELECTION\_THIRD\_BAND* built-in event *IDEVENT\_BFREQ\_PRESELECTION\_BAND* built-in event *IDEVENT\_BFREQ\_PRESELECTION\_BUILDING\_THIRD\_BAND* built-in event *IDEVENT\_BFREQ\_PRESELECTION\_BUILDING\_BAND* built-in event *IDEVENT\_RECP\_COMPUTE\_ADVANCED\_ACOUSTIC\_PARAMETERS* built-in event *IDEVENT\_NEW\_RECEPTEURP\_GROUP* built-in event *IDEVENT\_NEW\_SOURCE\_GROUP* built-in event *IDEVENT\_NEW\_SURFACE\_GROUP\_FROM\_SELECTION* built-in event *IDEVENT\_LOAD\_RECEPTEURSP\_SIMULATION* built-in event *IDEVENT\_BUILD\_VOLUMES\_FROM\_TRIMESH* built-in event *IDEVENT\_NEW\_VOLUME* built-in event *IDEVENT\_OPEN\_FOLDER* built-in event *IDEVENT\_CONVERT\_VOL\_TO\_FITTING* built-in event *IDEVENT\_NEW\_RECEPTEUR\_S\_COUPE* Add a cutting plan receiver event

# <span id="page-32-3"></span><span id="page-32-0"></span>Class Documentation

## <span id="page-32-1"></span>8.1 uictrl::application Class Reference

Python [application](#page-32-1) control class.

#### Static Public Member Functions

- static void [clearlogdata](#page-33-1) ()
- static void [clearshellhisto](#page-33-9) ()
- static std::string [getcachedir](#page-33-10) ()
- static boost::python::list [getdataarray](#page-33-11) (const [element](#page-39-0) &pyel)
- static std::string [getlastcalculationpath](#page-33-12) ()
- static std::string [getlocale](#page-33-13) ()
- static int [getrootcore](#page-33-14) ()
- static int [getrootpreference](#page-33-15) ()
- static int [getrootreport](#page-33-16) ()
- static int [getrootscene](#page-34-4) ()
- static boost::python::tuple [getuserinput](#page-34-5) (const std::string &title, const std::string &msg, boost::python::dict rows)
- static bool [importscene](#page-34-6) (const std::string &path, bool keepexistingfacegroup=true, bool docorrection=true, bool domeshsurface=false, const std::string &paramTetgen="")
- static void [loadproject](#page-34-7) (const std::string &path)
- static void [newproject](#page-35-8) ()
- static int [register\\_event](#page-35-6) (boost::python::object &func)
- static void [register\\_menu\\_manager](#page-35-7) (const int &element\_typeid, boost::python::object &manager)
- static void [reloadgroupsfrommodel](#page-35-9) ()
- static void [savelog](#page-35-10) (const std::string &path)
- static void [saveproject](#page-35-11) (const std::string &path="")
- static void [saveshell](#page-36-3) (const std::string &path)
- static void [sendevent](#page-36-4) (const [element](#page-39-0) &pyel, const int [&idevent,](#page-29-6) boost::python::dict parameters=boost::python::dict())

#### <span id="page-32-2"></span>8.1.1 Detailed Description

Python [application](#page-32-1) control class.

#### <span id="page-33-17"></span><span id="page-33-0"></span>8.1.2 Member Function Documentation

#### <span id="page-33-1"></span>8.1.2.1 static void uictrl::application::clearlogdata () **[static]**

<span id="page-33-9"></span>Clear the log window history

#### <span id="page-33-2"></span>8.1.2.2 static void uictrl::application::clearshellhisto () **[static]**

<span id="page-33-10"></span>Clear the python log window history

#### <span id="page-33-3"></span>8.1.2.3 static std::string uictrl::application::getcachedir () **[static]**

<span id="page-33-11"></span>Return the projet cache directory

#### <span id="page-33-4"></span>8.1.2.4 static boost::python::list uictrl::application::getdataarray (const element & *pyel*) **[static]**

Return the associated data array with the [element.](#page-39-0) For scene and core elements, the returned array is the property tab. For report [element](#page-39-0) that herits from gabe [element,](#page-39-0) this method return the post-processed array.

#### Parameters:

<span id="page-33-13"></span>*pyel* The data array will be extracted from this parameter.

#### <span id="page-33-12"></span><span id="page-33-5"></span>8.1.2.5 static std::string uictrl::application::getlastcalculationpath () **[static]**

Return the last computation result folder.

#### <span id="page-33-6"></span>8.1.2.6 static std::string uictrl::application::getlocale () **[static]**

Return the user selected language corresponding to the canonical form of current locale name. Canonical form is the one that is used on UNIX systems: it is a two- or five-letter string in xx or xx YY format, where xx is ISO 639 code of language and YY is ISO 3166 code of the country. Examples are "en", "en\_GB", "en\_US" or "fr\_FR".

#### <span id="page-33-14"></span><span id="page-33-7"></span>8.1.2.7 static int uictrl::application::getrootcore () **[static]**

Give the access to the root node of a projet tree

#### Returns:

<span id="page-33-15"></span>The [element](#page-39-0) id of the root core node

#### <span id="page-33-8"></span>8.1.2.8 static int uictrl::application::getrootpreference () **[static]**

Give the access to the user preference root node of the [application](#page-32-1) tree

#### Returns:

<span id="page-33-16"></span>The [element](#page-39-0) id of the root user preference

#### <span id="page-34-8"></span><span id="page-34-0"></span>8.1.2.9 static int uictrl::application::getrootreport () **[static]**

Give the access to the root node of a projet tree

#### Returns:

The [element](#page-39-0) id of the root report node

#### <span id="page-34-4"></span><span id="page-34-1"></span>8.1.2.10 static int uictrl::application::getrootscene () **[static]**

Give the access to the root node of a projet tree

#### Returns:

<span id="page-34-5"></span>The [element](#page-39-0) id of the root scene node

#### <span id="page-34-2"></span>8.1.2.11 static boost::python::tuple uictrl::application::getuserinput (const std::string & *title*, const std::string & *msg*, boost::python::dict *rows*) **[static]**

Show a window form where the user can write text in each field.

#### Parameters:

*title* Title of the window

- *msg* Message text information.
- *rows* Message fields.dict sample {"field one" : "default value" ,"field two" : "default value", "field three" : ["Value 1", "Value 2"] }

#### Returns:

Tuple (Bool, list) The first cell is the button user choice ok:True cancel:False. The second cell contain a list that had the same size of the rows parameter but contains the new fields values.

#### <span id="page-34-6"></span><span id="page-34-3"></span>8.1.2.12 static bool uictrl::application::importscene (const std::string & *path*, bool *keepexistingfacegroup* = **true**, bool *docorrection* = **true**, bool *domeshsurface* = **false**, const std::string & *paramTetgen* = **""**) **[static]**

Import an outside defined model. Supported file format is ∗.3ds;∗.ply;∗.bin;∗.poly

#### Parameters:

*path* Model file path

- *keepexistingfacegroup* If True, it will try to fill face groups with the new faces thanks to old-new faces position.
- *docorrection* Execute preprocess.exe to split or destroy triangle faces if needed.
- *domeshsurface* Remesh the surface of the scene. This operation may increase the number of facets and destroy material color and textures data.
- *paramTetgen* User defined parameter for the mesh software. Useless parameter if domeshsurface at False.

#### Returns:

<span id="page-34-7"></span>True on success, false if import fails, see message log for details

#### <span id="page-35-12"></span><span id="page-35-0"></span>8.1.2.13 static void uictrl::application::loadproject (const std::string & *path*) **[static]**

Load a file project

#### Parameters:

<span id="page-35-8"></span>*path* File load path

#### <span id="page-35-1"></span>8.1.2.14 static void uictrl::application::newproject () **[static]**

<span id="page-35-6"></span>Close current project and make a new one

#### <span id="page-35-2"></span>8.1.2.15 static int uictrl::application::register\_event (boost::python::object & *func*) **[static]**

Append a new event to I-SIMPA. See [I-SIMPA adding functionnality](#page-8-1)

#### Parameters:

*func* Reference to the python function.

#### Returns:

Integer id of the new function

#### <span id="page-35-7"></span><span id="page-35-3"></span>8.1.2.16 static void uictrl::application::register\_menu\_manager (const int & *element\_typeid*, boost::python::object & *manager*) **[static]**

Append a new menu manager for this [element](#page-39-0) type. See [I-SIMPA adding functionnality](#page-8-1)

#### Parameters:

*[element](#page-39-0)* typeid uictrl::element type Manager's linked element type.

<span id="page-35-9"></span>*manager* Manager object instance.

#### <span id="page-35-4"></span>8.1.2.17 static void uictrl::application::reloadgroupsfrommodel () **[static]**

<span id="page-35-10"></span>Recharge les faces à partir du modèle

#### <span id="page-35-5"></span>8.1.2.18 static void uictrl::application::savelog (const std::string & *path*) **[static]**

Save the content of the message log window

#### Parameters:

<span id="page-35-11"></span>*path* Save file path

#### <span id="page-36-5"></span><span id="page-36-0"></span>8.1.2.19 static void uictrl::application::saveproject (const std::string & *path* = **""**) **[static]**

Save the loaded project

#### Parameters:

*path* File save path

#### <span id="page-36-3"></span><span id="page-36-1"></span>8.1.2.20 static void uictrl::application::saveshell (const std::string & *path*) **[static]**

Save the content of the python log window

#### Parameters:

*path* Save file path

#### <span id="page-36-4"></span><span id="page-36-2"></span>8.1.2.21 static void uictrl::application::sendevent (const element & *pyel*, const int & *idevent*, boost::python::dict *parameters* = **boost::python::dict()**) **[static]**

Send an event to the interface.

#### Parameters:

*pyel* Corresponding tree item node.

*idevent* Built-in [uictrl::idevent](#page-29-6) or python defined event by [application::register\\_event](#page-35-6)

*parameters* See [uictrl::idevent](#page-29-6) member for more specific details.

## <span id="page-37-4"></span><span id="page-37-0"></span>8.2 uictrl::e\_file Class Reference

Inheritance diagram for uictrl::e\_file:

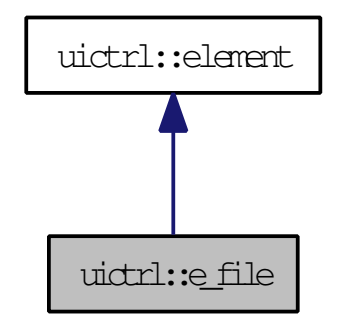

Collaboration diagram for uictrl::e\_file:

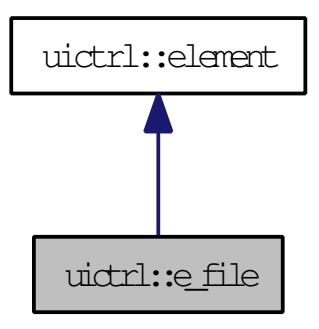

#### Public Member Functions

- std::string [buildfullpath](#page-37-3) ()
- e\_file (const [element](#page-39-0) &cpyFrom)
- e\_file (const wxInt32 &\_xmlId)

#### <span id="page-37-1"></span>8.2.1 Detailed Description

Specification of [element,](#page-39-0) reprentative of a file or a folder

#### <span id="page-37-2"></span>8.2.2 Member Function Documentation

#### <span id="page-37-3"></span>8.2.2.1 std::string uictrl::e\_file::buildfullpath ()

Return the relative path of this file [element.](#page-39-0)

## <span id="page-38-2"></span><span id="page-38-0"></span>8.3 uictrl::Element Struct Reference

Alias.

### Public Types

- typedef [element\\_type](#page-25-2) ELEMENT\_TYPE
- typedef [graph](#page-28-1) GRAPH
- typedef [idevent](#page-29-6) IDEVENT

### <span id="page-38-1"></span>8.3.1 Detailed Description

Alias.

## <span id="page-39-1"></span><span id="page-39-0"></span>8.4 uictrl::element Class Reference

Give control on a built-in(c++) or python implemented [element.](#page-39-0) Inheritance diagram for uictrl::element:

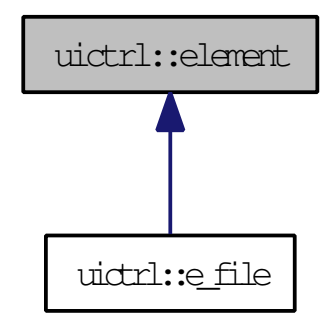

### Public Member Functions

- int [appendfilsbytype](#page-40-2) [\(Element::ELEMENT\\_TYPE](#page-25-2) etypefils, const std::string &libelle="")
- int [appendpropertybool](#page-40-4) (const std::string &propertyName, const std::string &propertyLabel, bool propertyDefaultValue, bool exportToCore=false)
- int [appendpropertycolor](#page-41-2) (const std::string &propertyName, const std::string &propertyLabel, long defaultRed=0, long defaultGreen=0, long defaultBlue=0)
- int [appendpropertydecimal](#page-41-3) (const std::string &propertyName, const std::string &propertyLabel, float propertyDefaultValue=0.f, bool readOnly=false, int precision=4, bool isMaxValue=false, bool is-MinValue=false, float maxValue=0, float minValue=0, bool exportToCore=false)
- int [appendpropertyentier](#page-42-3) (const std::string &propertyName, const std::string &propertyLabel, int propertyDefaultValue=0, bool exportToCore=false, bool isMaxValue=false, bool isMinValue=false, int maxValue=0, int minValue=0)
- int [appendpropertyfont](#page-42-4) (const std::string &propertyName, const std::string &propertyLabel, const std::string &propertyDefaultValue="")
- int [appendpropertylist](#page-42-5) (const std::string &propertyName, const std::string &propertyLabel, const boost::python::list &values, long defaultValue, bool asTitle=false, int hSize=1, bool exportTo-Core=false)
- int [appendpropertyposition](#page-43-3) (const std::string &propertyName, const std::string &propertyLabel, const boost::python::list &propertyDefaultValue, bool exportToCore=false)
- int [appendpropertytext](#page-43-4) (const std::string &propertyName, const std::string &propertyLabel, const std::string &propertyDefaultValue, bool readOnly=false, bool exportToCore=false)
- boost::python::object [appenduserelement](#page-43-2) (const Element::ELEMENT TYPE &baseType, const std::string &moduleName, const std::string &className)
- boost::python::list [childs](#page-44-6) ()
- void [deleteallelementbytype](#page-44-7) [\(Element::ELEMENT\\_TYPE](#page-25-2) typeElement)
- void [deleteallelementbytyper](#page-44-8) [\(Element::ELEMENT\\_TYPE](#page-25-2) typeElementToDelete)
- bool [deleteelementbyxmlid](#page-44-9) (int xmlIdElement, bool setModification=true)
- [element](#page-39-0) (const element &cpyFrom)
- element (const wxInt32  $&$  xmlId)
- boost::python::list [getallelementbytype](#page-44-10) [\(Element::ELEMENT\\_TYPE](#page-25-2) typeElement)
- bool [getboolconfig](#page-44-11) (const std::string &name)
- boost::python::list [getcolorconfig](#page-45-6) (const std::string &name)
- float [getdecimalconfig](#page-45-7) (const std::string &name)
- int [getelementbylibelle](#page-45-8) (std::string libelle)
- <span id="page-40-5"></span>• int [getelementbytype](#page-45-9) [\(Element::ELEMENT\\_TYPE](#page-25-2) typeElement)
- int [getentierconfig](#page-45-10) (const std::string &name)
- wxInt32 [getid](#page-45-11) ()
- wxInt32 getindice () const
- boost::python::dict [getinfos](#page-46-5) ()
- int [getlistconfig](#page-46-6) (const std::string &name)
- boost::python::list [getmenu](#page-46-7) ()
- boost::python::list [getpositionconfig](#page-46-8) (const std::string &name)
- std::string [getstringconfig](#page-46-9) (const std::string &name)
- bool [hasproperty](#page-47-8) (const std::string &name)
- void [hide](#page-47-9) (bool visible=false)
- void [modified](#page-47-7) (int elementUpdated)
- void register update manager (boost::python::object &pymethod)
- void [setreadonlyallconfig](#page-47-10) (bool readOnly=true, int col=0)
- void setreadonly config (const std::string &name, bool readOnly=true, int col=0)
- bool [updateboolconfig](#page-48-4) (const std::string &name, bool newValue)
- bool [updatedecimalconfig](#page-48-5) (const std::string &name, float new Value)
- bool [updateentierconfig](#page-48-6) (const std::string &name, int new Value)
- bool [updatelistconfig](#page-48-7) (const std::string &name, int newIndex)
- bool [updatepositionconfig](#page-49-3) (const std::string &name, const boost::python::list &newValue)
- bool [updatestringconfig](#page-49-4) (const std::string &name, const std::string &newValue)

#### Protected Attributes

• wxInt32 xmlId

#### <span id="page-40-0"></span>8.4.1 Detailed Description

Give control on a built-in $(c++)$  or python implemented [element.](#page-39-0) An [element](#page-39-0) is the base class of all project data. From the basic string,bool,float and integer to a project tree node.

#### <span id="page-40-1"></span>8.4.2 Member Function Documentation

#### <span id="page-40-2"></span>8.4.2.1 int uictrl::element::appendfilsbytype (Element::ELEMENT\_TYPE *etypefils*, const std::string & *libelle* = **""**)

Add a new child of etypefils [element](#page-39-0) type and return this xml id. Return -1 in case of failure.

#### Parameters:

*etypefils* [Element](#page-38-0) type of the children

#### <span id="page-40-4"></span><span id="page-40-3"></span>8.4.2.2 int uictrl::element::appendpropertybool (const std::string & *propertyName*, const std::string & *propertyLabel*, bool *propertyDefaultValue*, bool *exportToCore* = **false**)

Append a new property to an [element.](#page-39-0)

#### Parameters:

*propertyName* Name of the property. Each property name must be unique.

<span id="page-41-4"></span>*propertyLabel* Untranslated property label. Use the language catalog (.po) to append the translation correspondance.

*propertyDefaultValue* Default value of the property

*exportToCore* Set it to True to make this property visible in calculation core xml configuration document.

#### Returns:

The [element](#page-39-0) index of the new property or of the property of the same name. -1 in case of failure.

<span id="page-41-2"></span><span id="page-41-0"></span>8.4.2.3 int uictrl::element::appendpropertycolor (const std::string & *propertyName*, const std::string & *propertyLabel*, long *defaultRed* = **0**, long *defaultGreen* = **0**, long *defaultBlue* = **0**)

Append a new property to an [element.](#page-39-0)

#### Parameters:

*propertyName* Name of the property. Each property name must be unique.

*propertyLabel* Untranslated property label. Use the language catalog (.po) to append the translation correspondance.

*defaultRed* Default red color. [0-255]

*defaultGreen* Default green color. [0-255]

*defaultBlue* Default blue color. [0-255]

#### Returns:

The [element](#page-39-0) index of the new property or of the property of the same name. -1 in case of failure.

#### <span id="page-41-3"></span><span id="page-41-1"></span>8.4.2.4 int uictrl::element::appendpropertydecimal (const std::string & *propertyName*, const std::string & *propertyLabel*, float *propertyDefaultValue* = **0.f**, bool *readOnly* = **false**, int *precision* = **4**, bool *isMaxValue* = **false**, bool *isMinValue* = **false**, float *maxValue* = **0**, float *minValue* = **0**, bool *exportToCore* = **false**)

Append a new property to an [element.](#page-39-0)

#### Parameters:

*propertyName* Name of the property. Each property name must be unique.

*propertyLabel* Untranslated property label. Use the language catalog (.po) to append the translation correspondance.

*propertyDefaultValue* Default value of the property

*readOnly* Set it to True to forbid write user access to this property.

*precision* Precision showed after dot decimal separator.

*isMaxValue* True to activate max value constraint.

*isMinValue* True to activate min value constraint.

*maxValue* Maximum value of the field.

*minValue* Minimum value of the field.

<span id="page-42-6"></span>*exportToCore* Set it to True to make this property visible in calculation core xml configuration document.

#### Returns:

The [element](#page-39-0) index of the new property or of the property of the same name. -1 in case of failure.

#### <span id="page-42-3"></span><span id="page-42-0"></span>8.4.2.5 int uictrl::element::appendpropertyentier (const std::string & *propertyName*, const std::string & *propertyLabel*, int *propertyDefaultValue* = **0**, bool *exportToCore* = **false**, bool *isMaxValue* = **false**, bool *isMinValue* = **false**, int *maxValue* = **0**, int *minValue* = **0**)

Append a new property to an [element.](#page-39-0)

#### Parameters:

*propertyName* Name of the property. Each property name must be unique.

- *propertyLabel* Untranslated property label. Use the language catalog (.po) to append the translation correspondance.
- *propertyDefaultValue* Default value of the property
- *exportToCore* Set it to True to make this property visible in calculation core xml configuration document.

*isMaxValue* True to activate max value constraint.

*isMinValue* True to activate min value constraint.

*maxValue* Maximum value of the field.

*minValue* Minimum value of the field.

#### Returns:

The [element](#page-39-0) index of the new property or of the property of the same name. -1 in case of failure.

#### <span id="page-42-4"></span><span id="page-42-1"></span>8.4.2.6 int uictrl::element::appendpropertyfont (const std::string & *propertyName*, const std::string & *propertyLabel*, const std::string & *propertyDefaultValue* = **""**)

<span id="page-42-5"></span>Not implemented

#### <span id="page-42-2"></span>8.4.2.7 int uictrl::element::appendpropertylist (const std::string & *propertyName*, const std::string & *propertyLabel*, const boost::python::list & *values*, long *defaultValue*, bool *asTitle* = **false**, int *hSize* = **1**, bool *exportToCore* = **false**)

Append a new property to an [element.](#page-39-0)

#### Parameters:

*propertyName* Name of the property. Each property name must be unique.

*propertyLabel* Untranslated property label. Use the language catalog (.po) to append the translation correspondance.

*values* List option with untranslated labels and index. [["first list item","second list item"],[0,1]]

*defaultValue* Default value of the property

*asTitle* At true this list will be the first property shown.

<span id="page-43-5"></span>*hSize* Number of cols occupied by this property.

*exportToCore* Set it to True to make this property visible in calculation core xml configuration document.

#### Returns:

The [element](#page-39-0) index of the new property or of the property of the same name. -1 in case of failure.

#### <span id="page-43-3"></span><span id="page-43-0"></span>8.4.2.8 int uictrl::element::appendpropertyposition (const std::string & *propertyName*, const std::string & *propertyLabel*, const boost::python::list & *propertyDefaultValue*, bool *exportToCore* = **false**)

Append a new property to an [element.](#page-39-0)

#### Parameters:

*propertyName* Name of the property. Each property name must be unique.

- *propertyLabel* Untranslated property label. Use the language catalog (.po) to append the translation correspondance.
- *propertyDefaultValue* Default value of the property [x,y,z]
- *exportToCore* Set it to True to make this property visible in calculation core xml configuration document.

#### Returns:

The [element](#page-39-0) index of the new property or of the property of the same name. -1 in case of failure.

#### <span id="page-43-4"></span><span id="page-43-1"></span>8.4.2.9 int uictrl::element::appendpropertytext (const std::string & *propertyName*, const std::string & *propertyLabel*, const std::string & *propertyDefaultValue*, bool *readOnly* = **false**, bool *exportToCore* = **false**)

Append a new property to an [element.](#page-39-0)

#### Parameters:

*propertyName* Name of the property. Each property name must be unique.

*propertyLabel* Untranslated property label. Use the language catalog (.po) to append the translation correspondance.

*propertyDefaultValue* Default value of the property

*readOnly* Set it to True to forbid write user access to this property.

*exportToCore* Set it to True to make this property visible in calculation core xml configuration document.

#### Returns:

<span id="page-43-2"></span>The [element](#page-39-0) index of the new property or of the property of the same name. -1 in case of failure.

#### <span id="page-44-12"></span><span id="page-44-0"></span>8.4.2.10 boost::python::object uictrl::element::appenduserelement (const Element::ELEMENT\_TYPE & *baseType*, const std::string & *moduleName*, const std::string & *className*)

Set user defined python object as a children of this [element](#page-39-0)

#### Parameters:

*baseType* Base type of the new [element](#page-39-0) *moduleName* Module name of the new [element](#page-39-0) *className* Class name of the new [element](#page-39-0)

#### <span id="page-44-6"></span><span id="page-44-1"></span>8.4.2.11 boost::python::list uictrl::element::childs ()

For each [element](#page-39-0) child this function return The index of [element,](#page-39-0) the type, the name

#### <span id="page-44-2"></span>8.4.2.12 void uictrl::element::deleteallelementbytype (Element::ELEMENT\_TYPE *typeElement*)

Delete immediate childs elements corresponding to this [element](#page-39-0) type

#### Parameters:

<span id="page-44-7"></span>*typeElement* [Element](#page-38-0) type

#### <span id="page-44-8"></span><span id="page-44-3"></span>8.4.2.13 void uictrl::element::deleteallelementbytyper (Element::ELEMENT\_TYPE *typeElementToDelete*)

Delete recusively childs elements corresponding to this [element](#page-39-0) type

#### Parameters:

*typeElement* [Element](#page-38-0) type

#### <span id="page-44-9"></span><span id="page-44-4"></span>8.4.2.14 bool uictrl::element::deleteelementbyxmlid (int *xmlIdElement*, bool *setModification* = **true**)

Delete immediate child [element](#page-39-0) corresponding to this id.

#### Parameters:

*xmlIdElement* [Element](#page-38-0) id

<span id="page-44-11"></span>*setModification* If true, call [element::modified](#page-47-7) automatically

#### <span id="page-44-10"></span><span id="page-44-5"></span>8.4.2.15 boost::python::list uictrl::element::getallelementbytype (Element::ELEMENT\_TYPE *typeElement*)

Navigate recursively through childrens and return an index list of all corresponding elements.

#### <span id="page-45-12"></span><span id="page-45-0"></span>8.4.2.16 bool uictrl::element::getboolconfig (const std::string & *name*)

Return the value of a property

#### Parameters:

*name* Name of the property. Please check with [element::hasproperty](#page-47-8) if there are any doubt.

#### Returns:

Value of the property

#### <span id="page-45-6"></span><span id="page-45-1"></span>8.4.2.17 boost::python::list uictrl::element::getcolorconfig (const std::string & *name*)

Return the value of a property

#### Parameters:

*name* Name of the property. Please check with [element::hasproperty](#page-47-8) if there are any doubt.

#### Returns:

Value of the property [red,green,blue] [0-255]

#### <span id="page-45-7"></span><span id="page-45-2"></span>8.4.2.18 float uictrl::element::getdecimalconfig (const std::string & *name*)

Return the value of a property

#### Parameters:

*name* Name of the property. Please check with [element::hasproperty](#page-47-8) if there are any doubt.

#### Returns:

<span id="page-45-9"></span>Value of the property

#### <span id="page-45-8"></span><span id="page-45-3"></span>8.4.2.19 int uictrl::element::getelementbylibelle (std::string *libelle*)

Return the [element](#page-39-0) id of the first children with the same [element](#page-39-0) name

#### <span id="page-45-4"></span>8.4.2.20 int uictrl::element::getelementbytype (Element::ELEMENT\_TYPE *typeElement*)

Return the [element](#page-39-0) id of the first children with the element\_type

#### <span id="page-45-5"></span>8.4.2.21 int uictrl::element::getentierconfig (const std::string & *name*)

Return the value of a property

#### Parameters:

<span id="page-45-10"></span>*name* Name of the property. Please check with [element::hasproperty](#page-47-8) if there are any doubt.

#### Returns:

<span id="page-45-11"></span>Value of the property

#### <span id="page-46-10"></span><span id="page-46-0"></span>8.4.2.22 wxInt32 uictrl::element::getid () **[inline]**

#### Returns:

[Element](#page-38-0) index

#### <span id="page-46-5"></span><span id="page-46-1"></span>8.4.2.23 boost::python::dict uictrl::element::getinfos ()

Return a dict with the following keys :

- typeElement : [Element](#page-38-0) Type [\(uictrl::element\\_type\)](#page-25-2)
- xmlIdElement : [Element](#page-38-0) index
- expanded : True if [element](#page-39-0) tree is expanded
- userDestroyable : True if the user is able to destroy this [element](#page-39-0)
- label : Untranslated version of the [element](#page-39-0) label
- label\_located : Translated [element](#page-39-0) label using the locale language of [application.](#page-32-1)
- name : [Element](#page-38-0) name.
- parentid : Index of the parent [element.](#page-39-0) -1 if none.

#### <span id="page-46-6"></span><span id="page-46-2"></span>8.4.2.24 int uictrl::element::getlistconfig (const std::string & *name*)

Return the value of a property

#### Parameters:

*name* Name of the property. Please check with [element::hasproperty](#page-47-8) if there are any doubt.

#### Returns:

<span id="page-46-8"></span>Value of the property

#### <span id="page-46-7"></span><span id="page-46-3"></span>8.4.2.25 boost::python::list uictrl::element::getmenu ()

Return the final (built-in+python) menu with nested list containing tuple (translated name, event\_id)

#### <span id="page-46-4"></span>8.4.2.26 boost::python::list uictrl::element::getpositionconfig (const std::string & *name*)

Return the value of a property

#### Parameters:

*name* Name of the property. Please check with [element::hasproperty](#page-47-8) if there are any doubt.

#### Returns:

<span id="page-46-9"></span>Value of the property  $[x,y,z]$  (m)

#### <span id="page-47-12"></span><span id="page-47-0"></span>8.4.2.27 std::string uictrl::element::getstringconfig (const std::string & *name*)

Return the value of a property

#### Parameters:

*name* Name of the property. Please check with [element::hasproperty](#page-47-8) if there are any doubt.

#### Returns:

Value of the property

#### <span id="page-47-8"></span><span id="page-47-1"></span>8.4.2.28 bool uictrl::element::hasproperty (const std::string & *name*)

Search inside the element's properties, and return True if a property had this name.

#### Parameters:

*hasproperty* Property name

#### <span id="page-47-9"></span><span id="page-47-2"></span>8.4.2.29 void uictrl::element::hide (bool *visible* = **false**)

Hide this [element.](#page-39-0) It can't be seen by the user.

#### Parameters:

<span id="page-47-7"></span>*visible* New state of visibility

#### <span id="page-47-3"></span>8.4.2.30 void uictrl::element::modified (int *elementUpdated*)

Tag this [element](#page-39-0) and its parents as modified and will be saved later.

#### Parameters:

*elementUpdated* Updated [element](#page-39-0) xml id

#### <span id="page-47-6"></span><span id="page-47-4"></span>8.4.2.31 void uictrl::element::register\_update\_manager (boost::python::object & *pymethod*)

Link a python function to the event of [element](#page-39-0) update.You can add multiple links. Links are alive until project close.

#### Parameters:

*func* Python class with a function called OnUpdate with one parameter, the updated [element](#page-39-0) index, may be this [element](#page-39-0) or a child.

#### <span id="page-47-10"></span><span id="page-47-5"></span>8.4.2.32 void uictrl::element::setreadonlyallconfig (bool *readOnly* = **true**, int *col* = **0**)

Enable or disable the write access to all property of an [element.](#page-39-0)

#### Parameters:

<span id="page-47-11"></span>*readOnly* New state of access *col* For row property, you can set read only on a specific col only.

#### <span id="page-48-8"></span><span id="page-48-0"></span>8.4.2.33 void uictrl::element::setreadonlyconfig (const std::string & *name*, bool *readOnly* = **true**,  $int col = 0$

Enable or disable the write access to a property

#### Parameters:

*name* Name of the property *readOnly* New state of access *col* For row property, you can set read only on a specific col only.

#### <span id="page-48-4"></span><span id="page-48-1"></span>8.4.2.34 bool uictrl::element::updateboolconfig (const std::string & *name*, bool *newValue*)

Update the value of a property.

#### Parameters:

*name* Name of the property *newValue* New value of the property

#### Returns:

True if the property has been found and updated

#### <span id="page-48-5"></span><span id="page-48-2"></span>8.4.2.35 bool uictrl::element::updatedecimalconfig (const std::string & *name*, float *newValue*)

Update the value of a property.

#### Parameters:

*name* Name of the property *newValue* New value of the property

#### Returns:

True if the property has been found and updated

#### <span id="page-48-6"></span><span id="page-48-3"></span>8.4.2.36 bool uictrl::element::updateentierconfig (const std::string & *name*, int *newValue*)

Update the value of a property.

#### Parameters:

*name* Name of the property *newValue* New value of the property

#### Returns:

<span id="page-48-7"></span>True if the property has been found and updated

#### <span id="page-49-5"></span><span id="page-49-0"></span>8.4.2.37 bool uictrl::element::updatelistconfig (const std::string & *name*, int *newIndex*)

Update the value of a property.

#### Parameters:

*name* Name of the property *newIndex* New value of the property

#### Returns:

True if the property has been found and updated

#### <span id="page-49-3"></span><span id="page-49-1"></span>8.4.2.38 bool uictrl::element::updatepositionconfig (const std::string & *name*, const boost::python::list & *newValue*)

Update the value of a property.

#### Parameters:

*name* Name of the property *newValue* New value of the property [x,y,z]

#### Returns:

True if the property has been found and updated

#### <span id="page-49-4"></span><span id="page-49-2"></span>8.4.2.39 bool uictrl::element::updatestringconfig (const std::string & *name*, const std::string & *newValue*)

Update the value of a property.

#### Parameters:

*name* Name of the property *newValue* New value of the property

#### Returns:

True if the property has been found and updated

# Index

appendfilsbytype uictrl::element, [35](#page-40-5) appendpropertybool uictrl::element, [35](#page-40-5) appendpropertycolor uictrl::element, [36](#page-41-4) appendpropertydecimal uictrl::element, [36](#page-41-4) appendpropertyentier uictrl::element, [37](#page-42-6) appendpropertyfont uictrl::element, [37](#page-42-6) appendpropertylist uictrl::element, [37](#page-42-6) appendpropertyposition uictrl::element, [38](#page-43-5) appendpropertytext uictrl::element, [38](#page-43-5) appenduserelement uictrl::element, [38](#page-43-5) buildfullpath uictrl::e\_file, [32](#page-37-4) childs uictrl::element, [39](#page-44-12) clearlogdata uictrl::application, [28](#page-33-17) clearshellhisto uictrl::application, [28](#page-33-17) deleteallelementbytype uictrl::element, [39](#page-44-12) deleteallelementbytyper uictrl::element, [39](#page-44-12) deleteelementbyxmlid uictrl::element, [39](#page-44-12) ELEMENT\_TYPE\_BOOL uictrl, [21](#page-26-40) ELEMENT\_TYPE\_BOOL\_BFREQ uictrl, [22](#page-27-38)

ELEMENT\_TYPE\_COLOR uictrl, [21](#page-26-40) ELEMENT\_TYPE\_CORE\_CORE uictrl, [23](#page-28-32)

ELEMENT TYPE CORE CORE -BFREQSELECTION uictrl, [22](#page-27-38) ELEMENT\_TYPE\_CORE\_CORE\_CONFIG uictrl, [22](#page-27-38) ELEMENT\_TYPE\_CORE\_CORE\_- **CONFMAILLAGE** uictrl, [22](#page-27-38) ELEMENT\_TYPE\_CORE\_ROOT uictrl, [20](#page-25-7) ELEMENT\_TYPE\_CORE\_SPPS uictrl, [22](#page-27-38) ELEMENT\_TYPE\_CORE\_SPPS\_OCTREE uictrl, [22](#page-27-38) ELEMENT\_TYPE\_CORE\_TC uictrl, [22](#page-27-38) ELEMENT\_TYPE\_CORE\_TLM uictrl, [22](#page-27-38) ELEMENT\_TYPE\_DRAWABLE uictrl, [22](#page-27-38) ELEMENT\_TYPE\_ELEMENT uictrl, [23](#page-28-32) ELEMENT\_TYPE\_FLOAT uictrl, [21](#page-26-40) ELEMENT\_TYPE\_FONT uictrl, [22](#page-27-38) ELEMENT\_TYPE\_GAMMEABSORPTION uictrl, [22](#page-27-38) ELEMENT\_TYPE\_GAMMEFREQ\_APP uictrl, [22](#page-27-38) ELEMENT\_TYPE\_GAMMEFREQ\_USER uictrl, [22](#page-27-38) ELEMENT\_TYPE\_INTEGER uictrl, [21](#page-26-40) ELEMENT\_TYPE\_LIST uictrl, [21](#page-26-40) ELEMENT\_TYPE\_MATERIAU\_APP uictrl, [21](#page-26-40) ELEMENT\_TYPE\_MATERIAU\_USER uictrl, [21](#page-26-40) ELEMENT\_TYPE\_POSITION uictrl, [21](#page-26-40) ELEMENT\_TYPE\_PROPERTY\_FREQ uictrl, [22](#page-27-38) ELEMENT\_TYPE\_PYTHON\_EXTENSION

uictrl, [23](#page-28-32) ELEMENT\_TYPE\_REPORT\_FILE uictrl, [23](#page-28-32) ELEMENT\_TYPE\_REPORT\_FOLDER uictrl, [22](#page-27-38) ELEMENT\_TYPE\_REPORT\_GABE uictrl, [22](#page-27-38) ELEMENT\_TYPE\_REPORT\_GABE\_GAP uictrl, [22](#page-27-38) ELEMENT\_TYPE\_REPORT\_GABE\_RECP uictrl, [22](#page-27-38) ELEMENT\_TYPE\_REPORT\_- PARTVISUALISATION uictrl, [22](#page-27-38) ELEMENT\_TYPE\_REPORT\_- RECEPTEURSSVISUALISATION uictrl, [22](#page-27-38) ELEMENT\_TYPE\_REPORT\_- RECEPTEURSSVISUALISATION\_- **EDT** uictrl, [23](#page-28-32) ELEMENT\_TYPE\_REPORT\_- RECEPTEURSSVISUALISATION\_- GAIN uictrl, [23](#page-28-32) ELEMENT\_TYPE\_REPORT\_- RECEPTEURSSVISUALISATION\_- STANDART uictrl, [23](#page-28-32) ELEMENT\_TYPE\_REPORT\_- RECEPTEURSSVISUALISATION\_TR uictrl, [23](#page-28-32) ELEMENT\_TYPE\_REPORT\_RPI uictrl, [22](#page-27-38) ELEMENT\_TYPE\_REPORT\_UNKNOWN uictrl, [22](#page-27-38) ELEMENT\_TYPE\_RESULT\_ROOT uictrl, [20](#page-25-7) ELEMENT\_TYPE\_ROW uictrl, [22](#page-27-38) ELEMENT\_TYPE\_ROW\_BFREQ uictrl, [22](#page-27-38) ELEMENT\_TYPE\_ROW\_MATERIAU uictrl, [22](#page-27-38) ELEMENT\_TYPE\_SCENE\_BDD uictrl, [21](#page-26-40) ELEMENT\_TYPE\_SCENE\_BDD\_- CATMATERIAL uictrl, [21](#page-26-40) ELEMENT\_TYPE\_SCENE\_BDD\_MATERIAUX uictrl, [21](#page-26-40) ELEMENT\_TYPE\_SCENE\_BDD\_- MATERIAUX\_APP uictrl, [21](#page-26-40)

ELEMENT\_TYPE\_SCENE\_BDD\_- MATERIAUX APP GROUP uictrl, [21](#page-26-40) ELEMENT\_TYPE\_SCENE\_BDD\_- MATERIAUX\_APP\_MATERIAU uictrl, [21](#page-26-40) ELEMENT\_TYPE\_SCENE\_BDD\_- MATERIAUX\_MATERIAU\_RENDER uictrl, [22](#page-27-38) ELEMENT TYPE SCENE BDD -MATERIAUX\_PROPMATERIAU uictrl, [21](#page-26-40) ELEMENT\_TYPE\_SCENE\_BDD\_- MATERIAUX\_USER uictrl, [21](#page-26-40) ELEMENT\_TYPE\_SCENE\_BDD\_- MATERIAUX\_USER\_GROUP uictrl, [21](#page-26-40) ELEMENT\_TYPE\_SCENE\_BDD\_- MATERIAUX\_USER\_MATERIAU uictrl, [21](#page-26-40) ELEMENT\_TYPE\_SCENE\_BDD\_SPECTRUMS uictrl, [21](#page-26-40) ELEMENT\_TYPE\_SCENE\_BDD\_- SPECTRUMS\_APP uictrl, [21](#page-26-40) ELEMENT\_TYPE\_SCENE\_BDD\_- SPECTRUMS\_USER uictrl, [21](#page-26-40) ELEMENT\_TYPE\_SCENE\_DONNEES uictrl, [22](#page-27-38) ELEMENT TYPE SCENE -ENCOMBREMENTS uictrl, [22](#page-27-38) ELEMENT\_TYPE\_SCENE\_- ENCOMBREMENTS\_- ENCOMBREMENT uictrl, [22](#page-27-38) ELEMENT\_TYPE\_SCENE\_- ENCOMBREMENTS\_- ENCOMBREMENT\_CUBOIDE uictrl, [22](#page-27-38) ELEMENT\_TYPE\_SCENE\_- ENCOMBREMENTS\_- ENCOMBREMENT\_PROPRIETES uictrl, [22](#page-27-38) ELEMENT TYPE SCENE -ENCOMBREMENTS\_- ENCOMBREMENT\_RENDU uictrl, [22](#page-27-38) ELEMENT TYPE SCENE -GROUPESURFACES uictrl, [20](#page-25-7)

Generated on Tue Jan 19 09:41:48 2010 for I-SIMPA Scripting Guide by Doxygen

ELEMENT\_TYPE\_SCENE\_- GROUPESURFACES\_GROUPE uictrl, [21](#page-26-40) ELEMENT\_TYPE\_SCENE\_- GROUPESURFACES\_GROUPE\_- VERTEX uictrl, [21](#page-26-40) ELEMENT\_TYPE\_SCENE\_PROJET uictrl, [22](#page-27-38) ELEMENT TYPE SCENE PROJET -**CONFIGURATION** uictrl, [20](#page-25-7) ELEMENT\_TYPE\_SCENE\_PROJET\_- ENVIRONNEMENTCONF uictrl, [22](#page-27-38) ELEMENT\_TYPE\_SCENE\_PROJET\_- INFORMATION uictrl, [22](#page-27-38) ELEMENT\_TYPE\_SCENE\_PROJET\_RENDU uictrl, [21](#page-26-40) ELEMENT\_TYPE\_SCENE\_PROJET\_RENDU -**MODEL** uictrl, [21](#page-26-40) ELEMENT\_TYPE\_SCENE\_PROJET\_RENDU\_- ORIGINE uictrl, [21](#page-26-40) ELEMENT\_TYPE\_SCENE\_PROJET\_RENDU\_- PARTICULES uictrl, [22](#page-27-38) ELEMENT TYPE SCENE PROJET -USERCONFIGURATION uictrl, [22](#page-27-38) ELEMENT\_TYPE\_SCENE\_RECEPTEURSP uictrl, [21](#page-26-40) ELEMENT\_TYPE\_SCENE\_RECEPTEURSP -RECEPTEUR uictrl, [21](#page-26-40) ELEMENT\_TYPE\_SCENE\_RECEPTEURSP\_- RECEPTEUR\_PROPRIETES uictrl, [21](#page-26-40) ELEMENT\_TYPE\_SCENE\_RECEPTEURSP -RECEPTEUR\_RENDU uictrl, [21](#page-26-40) ELEMENT\_TYPE\_SCENE\_RECEPTEURSS uictrl, [21](#page-26-40) ELEMENT\_TYPE\_SCENE\_RECEPTEURSS\_- RECEPTEUR uictrl, [21](#page-26-40) ELEMENT\_TYPE\_SCENE\_RECEPTEURSS\_- RECEPTEUR\_PROPRIETES uictrl, [21](#page-26-40) ELEMENT\_TYPE\_SCENE\_RECEPTEURSS\_- RECEPTEUR\_RENDU uictrl, [21](#page-26-40)

ELEMENT\_TYPE\_SCENE\_RECEPTEURSS\_-RECEPTEURCOUPE uictrl, [23](#page-28-32) ELEMENT\_TYPE\_SCENE\_RECEPTEURSS\_- RECEPTEURCOUPE\_PROPRIETES uictrl, [23](#page-28-32) ELEMENT\_TYPE\_SCENE\_RECEPTEURSS\_- RECEPTEURCOUPE\_RENDU uictrl, [23](#page-28-32) ELEMENT\_TYPE\_SCENE\_ROOT uictrl, [20](#page-25-7) ELEMENT\_TYPE\_SCENE\_SOURCES uictrl, [21](#page-26-40) ELEMENT\_TYPE\_SCENE\_SOURCES\_- SOURCE uictrl, [21](#page-26-40) ELEMENT\_TYPE\_SCENE\_SOURCES\_- SOURCE\_PROPRIETES uictrl, [21](#page-26-40) ELEMENT\_TYPE\_SCENE\_SOURCES\_-SOURCE\_PUISSANCE uictrl, [21](#page-26-40) ELEMENT\_TYPE\_SCENE\_SOURCES\_- SOURCE\_RENDU uictrl, [21](#page-26-40) ELEMENT\_TYPE\_SCENE\_VOLUMES uictrl, [23](#page-28-32) ELEMENT\_TYPE\_SCENE\_VOLUMES\_- VOLUME uictrl, [23](#page-28-32) ELEMENT TYPE SCENE VOLUMES -VOLUME\_PROPRIETES uictrl, [23](#page-28-32) ELEMENT\_TYPE\_SCENE\_VOLUMES\_- VOLUME\_RENDU uictrl, [23](#page-28-32) ELEMENT\_TYPE\_TEXT uictrl, [21](#page-26-40) ELEMENT\_TYPE\_TREE\_LIST uictrl, [22](#page-27-38) ELEMENT\_TYPE\_USER\_PREFERENCE\_ITEM uictrl, [23](#page-28-32) ELEMENT\_TYPE\_USER\_PREFERENCE\_- ITEM\_ISOTEMPLATE uictrl, [23](#page-28-32) ELEMENT TYPE USER PREFERENCE -NODE uictrl, [23](#page-28-32) element\_type uictrl, [20](#page-25-7) getallelementbytype uictrl::element, [39](#page-44-12) getboolconfig

uictrl::element, [39](#page-44-12) getcachedir uictrl::application, [28](#page-33-17) getcolorconfig uictrl::element, [40](#page-45-12) getdataarray uictrl::application, [28](#page-33-17) getdecimalconfig uictrl::element, [40](#page-45-12) getelementbylibelle uictrl::element, [40](#page-45-12) getelementbytype uictrl::element, [40](#page-45-12) getentierconfig uictrl::element, [40](#page-45-12) getid uictrl::element, [40](#page-45-12) getinfos uictrl::element, [41](#page-46-10) getlastcalculationpath uictrl::application, [28](#page-33-17) getlistconfig uictrl::element, [41](#page-46-10) getlocale uictrl::application, [28](#page-33-17) getmenu uictrl::element, [41](#page-46-10) getpositionconfig uictrl::element, [41](#page-46-10) getrootcore uictrl::application, [28](#page-33-17) getrootpreference uictrl::application, [28](#page-33-17) getrootreport uictrl::application, [28](#page-33-17) getrootscene uictrl::application, [29](#page-34-8) getstringconfig uictrl::element, [41](#page-46-10) getuserinput uictrl::application, [29](#page-34-8) graph uictrl, [23](#page-28-32) GRAPH\_FITTING\_CLOSE uictrl, [23](#page-28-32) GRAPH\_FITTING\_OPEN uictrl, [23](#page-28-32) GRAPH\_FITTINGS\_CLOSE uictrl, [23](#page-28-32) GRAPH\_FITTINGS\_OPEN uictrl, [23](#page-28-32) GRAPH\_FOLDER uictrl, [23](#page-28-32) GRAPH\_FOLDER\_OPEN

uictrl, [23](#page-28-32) GRAPH\_ITEM uictrl, [23](#page-28-32) GRAPH\_LAST\_STATIC\_GRAPH uictrl, [24](#page-29-35) GRAPH\_PUNCTUAL\_RECEIVERS\_CLOSE uictrl, [23](#page-28-32) GRAPH\_PUNCTUAL\_RECEIVERS\_OPEN uictrl, [23](#page-28-32) GRAPH\_SOUND\_SOURCES\_CLOSE uictrl, [24](#page-29-35) GRAPH\_SOUND\_SOURCES\_OPEN uictrl, [23](#page-28-32) GRAPH\_SURFACE\_RECEIVERS\_CLOSE uictrl, [23](#page-28-32) GRAPH\_SURFACE\_RECEIVERS\_OPEN uictrl, [23](#page-28-32) GRAPH\_SURFACES\_CLOSE uictrl, [24](#page-29-35) GRAPH\_SURFACES\_OPEN uictrl, [24](#page-29-35) hasproperty uictrl::element, [42](#page-47-12) hide uictrl::element, [42](#page-47-12) idevent uictrl, [24](#page-29-35) IDEVENT\_BFREQ\_PRESELECTION\_BAND uictrl, [25](#page-30-18) IDEVENT\_BFREQ\_PRESELECTION\_- BUILDING\_BAND uictrl, [25](#page-30-18) IDEVENT\_BFREQ\_PRESELECTION\_- BUILDING\_THIRD\_BAND uictrl, [25](#page-30-18) IDEVENT\_BFREQ\_PRESELECTION\_NONE uictrl, [25](#page-30-18) IDEVENT\_BFREQ\_PRESELECTION\_THIRD\_- BAND uictrl, [25](#page-30-18) IDEVENT\_BUILD\_VOLUMES\_FROM\_- TRIMESH uictrl, [25](#page-30-18) IDEVENT\_COLLER uictrl, [24](#page-29-35) IDEVENT\_CONVERT\_VOL\_TO\_FITTING uictrl, [25](#page-30-18) IDEVENT\_COPIER uictrl, [24](#page-29-35) IDEVENT\_DELETE\_ELEMENT uictrl, [24](#page-29-35) IDEVENT\_DELETE\_FOLDER

uictrl, [24](#page-29-35) IDEVENT\_EMPTY\_POINTER\_VERTEX\_- **GROUP** uictrl, [24](#page-29-35) IDEVENT\_GETPROPERTIES uictrl, [24](#page-29-35) IDEVENT\_IMPORT\_MATERIAL uictrl, [24](#page-29-35) IDEVENT\_INVERT\_FACE\_ORIENTATION uictrl, [24](#page-29-35) IDEVENT\_LOAD\_PARTICLE\_SIMULATION uictrl, [24](#page-29-35) IDEVENT\_LOAD\_PARTICLE\_SIMULATION\_- PATH uictrl, [24](#page-29-35) IDEVENT\_LOAD\_RECEPTEURSP\_- SIMULATION uictrl, [25](#page-30-18) IDEVENT\_LOAD\_RECEPTEURSS\_- SIMULATION\_BY\_TIMESTEP uictrl, [24](#page-29-35) IDEVENT\_LOAD\_RECEPTEURSS\_- SIMULATION\_BY\_TIMESTEP\_SUM uictrl, [24](#page-29-35) IDEVENT\_LOAD\_RECEPTEURSS\_- SIMULATION\_SUM uictrl, [24](#page-29-35) IDEVENT\_NEW\_ENCOMBREMENT uictrl, [24](#page-29-35) IDEVENT\_NEW\_ENCOMBREMENT\_- CUBOIDE uictrl, [24](#page-29-35) IDEVENT\_NEW\_MATERIAL\_GROUP uictrl, [24](#page-29-35) IDEVENT\_NEW\_RECEPTEUR\_P uictrl, [24](#page-29-35) IDEVENT\_NEW\_RECEPTEUR\_S uictrl, [24](#page-29-35) IDEVENT\_NEW\_RECEPTEUR\_S\_COUPE uictrl, [25](#page-30-18) IDEVENT\_NEW\_RECEPTEURP\_GROUP uictrl, [25](#page-30-18) IDEVENT\_NEW\_SOURCE uictrl, [24](#page-29-35) IDEVENT\_NEW\_SOURCE\_GROUP uictrl, [25](#page-30-18) IDEVENT\_NEW\_SURFACE\_GROUP uictrl, [24](#page-29-35) IDEVENT\_NEW\_SURFACE\_GROUP\_FROM\_- **SELECTION** uictrl, [25](#page-30-18) IDEVENT\_NEW\_USERFREQ uictrl, [24](#page-29-35) IDEVENT\_NEW\_USERMAT

uictrl, [24](#page-29-35) IDEVENT\_NEW\_VOLUME uictrl, [25](#page-30-18) IDEVENT\_OPEN\_FOLDER uictrl, [25](#page-30-18) IDEVENT\_RECEPTEURS\_COMPUTE\_EDT uictrl, [25](#page-30-18) IDEVENT\_RECEPTEURS\_COMPUTE\_TR uictrl, [24](#page-29-35) IDEVENT\_RECP\_COMPUTE\_ACOUSTIC\_- PARAMETERS uictrl, [24](#page-29-35) IDEVENT\_RECP\_COMPUTE\_ADVANCED\_- ACOUSTIC\_PARAMETERS uictrl, [25](#page-30-18) IDEVENT\_RELOAD\_FOLDER uictrl, [24](#page-29-35) IDEVENT\_RENAME\_ELEMENT uictrl, [24](#page-29-35) IDEVENT\_REPORT\_PARTICULES\_MAKE\_- GABE uictrl, [25](#page-30-18) IDEVENT\_RUN\_CALCULATION uictrl, [24](#page-29-35) IDEVENT\_SELECT\_POSITION uictrl, [24](#page-29-35) IDEVENT\_SELECT\_TREE\_ITEM uictrl, [24](#page-29-35) importscene uictrl::application, [29](#page-34-8) loadproject uictrl::application, [29](#page-34-8) modified uictrl::element, [42](#page-47-12) newproject uictrl::application, [30](#page-35-12) register\_event uictrl::application, [30](#page-35-12) register\_menu\_manager uictrl::application, [30](#page-35-12) register\_update\_manager uictrl::element, [42](#page-47-12) reloadgroupsfrommodel uictrl::application, [30](#page-35-12) savelog uictrl::application, [30](#page-35-12) saveproject uictrl::application, [30](#page-35-12) saveshell uictrl::application, [31](#page-36-5)

Generated on Tue Jan 19 09:41:48 2010 for I-SIMPA Scripting Guide by Doxygen

sendevent uictrl::application, [31](#page-36-5) setreadonlyallconfig uictrl::element, [42](#page-47-12) setreadonlyconfig uictrl::element, [42](#page-47-12)

uictrl, [17](#page-22-2)

ELEMENT\_TYPE\_BOOL, [21](#page-26-40) ELEMENT\_TYPE\_BOOL\_BFREQ, [22](#page-27-38) ELEMENT\_TYPE\_COLOR, [21](#page-26-40) ELEMENT\_TYPE\_CORE\_CORE, [23](#page-28-32) ELEMENT\_TYPE\_CORE\_CORE\_- BFREQSELECTION, [22](#page-27-38) ELEMENT\_TYPE\_CORE\_CORE\_CONFIG,  $22$ ELEMENT\_TYPE\_CORE\_CORE\_- CONFMAILLAGE, [22](#page-27-38) ELEMENT\_TYPE\_CORE\_ROOT, [20](#page-25-7) ELEMENT\_TYPE\_CORE\_SPPS, [22](#page-27-38) ELEMENT\_TYPE\_CORE\_SPPS\_OCTREE,  $22$ ELEMENT TYPE CORE TC, [22](#page-27-38) ELEMENT\_TYPE\_CORE\_TLM, [22](#page-27-38) ELEMENT\_TYPE\_DRAWABLE, [22](#page-27-38) ELEMENT TYPE ELEMENT, [23](#page-28-32) ELEMENT\_TYPE\_FLOAT, [21](#page-26-40) ELEMENT\_TYPE\_FONT, [22](#page-27-38) ELEMENT TYPE GAMMEABSORPTION,  $22$ ELEMENT\_TYPE\_GAMMEFREQ\_APP, [22](#page-27-38) ELEMENT\_TYPE\_GAMMEFREQ\_USER, [22](#page-27-38) ELEMENT\_TYPE\_INTEGER, [21](#page-26-40) ELEMENT TYPE LIST, [21](#page-26-40) ELEMENT\_TYPE\_MATERIAU\_APP, [21](#page-26-40) ELEMENT\_TYPE\_MATERIAU\_USER, [21](#page-26-40) ELEMENT TYPE POSITION, [21](#page-26-40) ELEMENT\_TYPE\_PROPERTY\_FREQ, [22](#page-27-38) ELEMENT\_TYPE\_PYTHON\_EXTENSION, [23](#page-28-32) ELEMENT\_TYPE\_REPORT\_FILE, [23](#page-28-32) ELEMENT\_TYPE\_REPORT\_FOLDER, [22](#page-27-38) ELEMENT\_TYPE\_REPORT\_GABE, [22](#page-27-38) ELEMENT\_TYPE\_REPORT\_GABE\_GAP, [22](#page-27-38) ELEMENT\_TYPE\_REPORT\_GABE\_RECP, [22](#page-27-38) ELEMENT TYPE REPORT -PARTVISUALISATION, [22](#page-27-38) ELEMENT\_TYPE\_REPORT\_- RECEPTEURSSVISUALISATION, [22](#page-27-38)

ELEMENT\_TYPE\_REPORT\_- RECEPTEURSSVISUALISATION\_- EDT, [23](#page-28-32) ELEMENT\_TYPE\_REPORT\_- RECEPTEURSSVISUALISATION\_- GAIN, [23](#page-28-32) ELEMENT\_TYPE\_REPORT\_- RECEPTEURSSVISUALISATION\_- STANDART, [23](#page-28-32) ELEMENT\_TYPE\_REPORT\_- RECEPTEURSSVISUALISATION\_TR, [23](#page-28-32) ELEMENT\_TYPE\_REPORT\_RPI, [22](#page-27-38) ELEMENT\_TYPE\_REPORT\_UNKNOWN, [22](#page-27-38) ELEMENT\_TYPE\_RESULT\_ROOT, [20](#page-25-7) ELEMENT TYPE ROW, [22](#page-27-38) ELEMENT\_TYPE\_ROW\_BFREQ, [22](#page-27-38) ELEMENT TYPE ROW MATERIAU, [22](#page-27-38) ELEMENT\_TYPE\_SCENE\_BDD, [21](#page-26-40) ELEMENT\_TYPE\_SCENE\_BDD\_- CATMATERIAL, [21](#page-26-40) ELEMENT\_TYPE\_SCENE\_BDD\_- MATERIAUX, [21](#page-26-40) ELEMENT\_TYPE\_SCENE\_BDD\_- MATERIAUX\_APP, [21](#page-26-40) ELEMENT\_TYPE\_SCENE\_BDD\_- MATERIAUX\_APP\_GROUP, [21](#page-26-40) ELEMENT\_TYPE\_SCENE\_BDD\_- MATERIAUX\_APP\_MATERIAU,  $21$ ELEMENT\_TYPE\_SCENE\_BDD\_- MATERIAUX\_MATERIAU\_RENDER, [22](#page-27-38) ELEMENT\_TYPE\_SCENE\_BDD\_- MATERIAUX\_PROPMATERIAU, [21](#page-26-40) ELEMENT\_TYPE\_SCENE\_BDD\_- MATERIAUX\_USER, [21](#page-26-40) ELEMENT\_TYPE\_SCENE\_BDD\_- MATERIAUX\_USER\_GROUP, [21](#page-26-40) ELEMENT\_TYPE\_SCENE\_BDD\_- MATERIAUX\_USER\_MATERIAU,  $21$ ELEMENT\_TYPE\_SCENE\_BDD\_- SPECTRUMS, [21](#page-26-40) ELEMENT\_TYPE\_SCENE\_BDD\_- SPECTRUMS\_APP, [21](#page-26-40) ELEMENT\_TYPE\_SCENE\_BDD\_- SPECTRUMS\_USER, [21](#page-26-40) ELEMENT TYPE SCENE DONNEES, [22](#page-27-38) ELEMENT\_TYPE\_SCENE -ENCOMBREMENTS, [22](#page-27-38)

Generated on Tue Jan 19 09:41:48 2010 for I-SIMPA Scripting Guide by Doxygen

ELEMENT\_TYPE\_SCENE -ENCOMBREMENTS\_- ENCOMBREMENT, [22](#page-27-38) ELEMENT\_TYPE\_SCENE\_- ENCOMBREMENTS\_- ENCOMBREMENT\_CUBOIDE, [22](#page-27-38) ELEMENT\_TYPE\_SCENE\_- ENCOMBREMENTS\_- ENCOMBREMENT\_PROPRIETES,  $22$ ELEMENT\_TYPE\_SCENE\_- ENCOMBREMENTS\_- ENCOMBREMENT\_RENDU, [22](#page-27-38) ELEMENT\_TYPE\_SCENE\_- GROUPESURFACES, [20](#page-25-7) ELEMENT\_TYPE\_SCENE\_- GROUPESURFACES\_GROUPE, [21](#page-26-40) ELEMENT\_TYPE\_SCENE\_- GROUPESURFACES\_GROUPE\_- VERTEX, [21](#page-26-40) ELEMENT\_TYPE\_SCENE\_PROJET, [22](#page-27-38) ELEMENT\_TYPE\_SCENE\_PROJET\_- CONFIGURATION, [20](#page-25-7) ELEMENT\_TYPE\_SCENE\_PROJET\_- ENVIRONNEMENTCONF, [22](#page-27-38) ELEMENT\_TYPE\_SCENE\_PROJET\_- INFORMATION, [22](#page-27-38) ELEMENT\_TYPE\_SCENE\_PROJET\_- RENDU, [21](#page-26-40) ELEMENT\_TYPE\_SCENE\_PROJET\_- RENDU\_MODEL, [21](#page-26-40) ELEMENT\_TYPE\_SCENE\_PROJET\_- RENDU\_ORIGINE, [21](#page-26-40) ELEMENT\_TYPE\_SCENE\_PROJET\_- RENDU\_PARTICULES, [22](#page-27-38) ELEMENT\_TYPE\_SCENE\_PROJET\_- USERCONFIGURATION, [22](#page-27-38) ELEMENT\_TYPE\_SCENE\_- RECEPTEURSP, [21](#page-26-40) ELEMENT\_TYPE\_SCENE\_- RECEPTEURSP\_RECEPTEUR, [21](#page-26-40) ELEMENT\_TYPE\_SCENE\_- RECEPTEURSP\_RECEPTEUR\_- PROPRIETES, [21](#page-26-40) ELEMENT\_TYPE\_SCENE\_- RECEPTEURSP\_RECEPTEUR\_- RENDU, [21](#page-26-40) ELEMENT\_TYPE\_SCENE\_- RECEPTEURSS, [21](#page-26-40) ELEMENT\_TYPE\_SCENE\_- RECEPTEURSS\_RECEPTEUR, [21](#page-26-40) ELEMENT\_TYPE\_SCENE\_- RECEPTEURSS\_RECEPTEUR\_- PROPRIETES, [21](#page-26-40)

ELEMENT TYPE SCENE -RECEPTEURSS\_RECEPTEUR\_- RENDU, [21](#page-26-40) ELEMENT\_TYPE\_SCENE\_- RECEPTEURSS\_RECEPTEURCOUPE, [23](#page-28-32) ELEMENT\_TYPE\_SCENE\_- RECEPTEURSS\_- RECEPTEURCOUPE\_PROPRIETES, [23](#page-28-32) ELEMENT\_TYPE\_SCENE\_- RECEPTEURSS\_- RECEPTEURCOUPE\_RENDU, [23](#page-28-32) ELEMENT\_TYPE\_SCENE\_ROOT, [20](#page-25-7) ELEMENT\_TYPE\_SCENE\_SOURCES, [21](#page-26-40) ELEMENT\_TYPE\_SCENE\_SOURCES\_- SOURCE, [21](#page-26-40) ELEMENT\_TYPE\_SCENE\_SOURCES\_- SOURCE\_PROPRIETES, [21](#page-26-40) ELEMENT\_TYPE\_SCENE\_SOURCES\_- SOURCE\_PUISSANCE, [21](#page-26-40) ELEMENT\_TYPE\_SCENE\_SOURCES\_- SOURCE\_RENDU, [21](#page-26-40) ELEMENT\_TYPE\_SCENE\_VOLUMES, [23](#page-28-32) ELEMENT\_TYPE\_SCENE\_VOLUMES\_- VOLUME, [23](#page-28-32) ELEMENT\_TYPE\_SCENE\_VOLUMES\_- VOLUME\_PROPRIETES, [23](#page-28-32) ELEMENT\_TYPE\_SCENE\_VOLUMES\_- VOLUME\_RENDU, [23](#page-28-32) ELEMENT\_TYPE\_TEXT, [21](#page-26-40) ELEMENT\_TYPE\_TREE\_LIST, [22](#page-27-38) ELEMENT\_TYPE\_USER\_PREFERENCE\_- ITEM, [23](#page-28-32) ELEMENT\_TYPE\_USER\_PREFERENCE -ITEM\_ISOTEMPLATE, [23](#page-28-32) ELEMENT\_TYPE\_USER\_PREFERENCE\_- NODE, [23](#page-28-32) element\_type, [20](#page-25-7) graph, [23](#page-28-32) GRAPH\_FITTING\_CLOSE, [23](#page-28-32) GRAPH\_FITTING\_OPEN, [23](#page-28-32) GRAPH\_FITTINGS\_CLOSE, [23](#page-28-32) GRAPH\_FITTINGS\_OPEN, [23](#page-28-32) GRAPH\_FOLDER, [23](#page-28-32) GRAPH\_FOLDER\_OPEN, [23](#page-28-32) GRAPH\_ITEM, [23](#page-28-32) GRAPH\_LAST\_STATIC\_GRAPH, [24](#page-29-35) GRAPH\_PUNCTUAL\_RECEIVERS\_- CLOSE, [23](#page-28-32) GRAPH\_PUNCTUAL\_RECEIVERS\_OPEN, [23](#page-28-32) GRAPH\_SOUND\_SOURCES\_CLOSE, [24](#page-29-35) GRAPH\_SOUND\_SOURCES\_OPEN, [23](#page-28-32)

GRAPH\_SURFACE\_RECEIVERS\_CLOSE, [23](#page-28-32) GRAPH\_SURFACE\_RECEIVERS\_OPEN, [23](#page-28-32) GRAPH\_SURFACES\_CLOSE, [24](#page-29-35) GRAPH\_SURFACES\_OPEN, [24](#page-29-35) idevent, [24](#page-29-35) IDEVENT\_BFREQ\_PRESELECTION\_- BAND, [25](#page-30-18) IDEVENT\_BFREQ\_PRESELECTION\_- BUILDING\_BAND, [25](#page-30-18) IDEVENT\_BFREQ\_PRESELECTION\_- BUILDING\_THIRD\_BAND, [25](#page-30-18) IDEVENT\_BFREQ\_PRESELECTION\_- NONE, [25](#page-30-18) IDEVENT\_BFREQ\_PRESELECTION\_- THIRD\_BAND, [25](#page-30-18) IDEVENT\_BUILD\_VOLUMES\_FROM\_- TRIMESH, [25](#page-30-18) IDEVENT\_COLLER, [24](#page-29-35) IDEVENT\_CONVERT\_VOL\_TO\_FITTING, [25](#page-30-18) IDEVENT\_COPIER, [24](#page-29-35) IDEVENT\_DELETE\_ELEMENT, [24](#page-29-35) IDEVENT\_DELETE\_FOLDER, [24](#page-29-35) IDEVENT\_EMPTY\_POINTER\_VERTEX\_- GROUP, [24](#page-29-35) IDEVENT\_GETPROPERTIES, [24](#page-29-35) IDEVENT\_IMPORT\_MATERIAL, [24](#page-29-35) IDEVENT\_INVERT\_FACE\_ORIENTATION, [24](#page-29-35) IDEVENT\_LOAD\_PARTICLE\_- SIMULATION, [24](#page-29-35) IDEVENT\_LOAD\_PARTICLE\_- SIMULATION PATH, [24](#page-29-35) IDEVENT\_LOAD\_RECEPTEURSP\_- SIMULATION, [25](#page-30-18) IDEVENT\_LOAD\_RECEPTEURSS\_- SIMULATION BY TIMESTEP, [24](#page-29-35) IDEVENT\_LOAD\_RECEPTEURSS\_- SIMULATION\_BY\_TIMESTEP\_SUM,  $24$ IDEVENT\_LOAD\_RECEPTEURSS\_- SIMULATION\_SUM, [24](#page-29-35) IDEVENT\_NEW\_ENCOMBREMENT, [24](#page-29-35) IDEVENT\_NEW\_ENCOMBREMENT\_- CUBOIDE, [24](#page-29-35) IDEVENT\_NEW\_MATERIAL\_GROUP, [24](#page-29-35) IDEVENT\_NEW\_RECEPTEUR\_P, [24](#page-29-35) IDEVENT\_NEW\_RECEPTEUR\_S, [24](#page-29-35) IDEVENT\_NEW\_RECEPTEUR\_S\_COUPE, [25](#page-30-18) IDEVENT\_NEW\_RECEPTEURP\_GROUP, [25](#page-30-18)

IDEVENT\_NEW\_SOURCE, [24](#page-29-35) IDEVENT\_NEW\_SOURCE\_GROUP, [25](#page-30-18) IDEVENT\_NEW\_SURFACE\_GROUP, [24](#page-29-35) IDEVENT\_NEW\_SURFACE\_GROUP\_- FROM\_SELECTION, [25](#page-30-18) IDEVENT\_NEW\_USERFREQ, [24](#page-29-35) IDEVENT\_NEW\_USERMAT, [24](#page-29-35) IDEVENT\_NEW\_VOLUME, [25](#page-30-18) IDEVENT\_OPEN\_FOLDER, [25](#page-30-18) IDEVENT\_RECEPTEURS\_COMPUTE\_- EDT, [25](#page-30-18) IDEVENT\_RECEPTEURS\_COMPUTE\_TR, [24](#page-29-35) IDEVENT\_RECP\_COMPUTE\_- ACOUSTIC\_PARAMETERS, [24](#page-29-35) IDEVENT\_RECP\_COMPUTE\_- ADVANCED\_ACOUSTIC\_- PARAMETERS, [25](#page-30-18) IDEVENT\_RELOAD\_FOLDER, [24](#page-29-35) IDEVENT\_RENAME\_ELEMENT, [24](#page-29-35) IDEVENT\_REPORT\_PARTICULES\_- MAKE\_GABE, [25](#page-30-18) IDEVENT\_RUN\_CALCULATION, [24](#page-29-35) IDEVENT\_SELECT\_POSITION, [24](#page-29-35) IDEVENT\_SELECT\_TREE\_ITEM, [24](#page-29-35) uictrl::application, [27](#page-32-3) clearlogdata, [28](#page-33-17) clearshellhisto, [28](#page-33-17) getcachedir, [28](#page-33-17) getdataarray, [28](#page-33-17) getlastcalculationpath, [28](#page-33-17) getlocale, [28](#page-33-17) getrootcore, [28](#page-33-17) getrootpreference, [28](#page-33-17) getrootreport, [28](#page-33-17) getrootscene, [29](#page-34-8) getuserinput, [29](#page-34-8) importscene, [29](#page-34-8) loadproject, [29](#page-34-8) newproject, [30](#page-35-12) register\_event, [30](#page-35-12) register\_menu\_manager, [30](#page-35-12) reloadgroupsfrommodel, [30](#page-35-12) savelog, [30](#page-35-12) saveproject, [30](#page-35-12) saveshell, [31](#page-36-5) sendevent, [31](#page-36-5) uictrl::e\_file, [32](#page-37-4) buildfullpath, [32](#page-37-4) uictrl::Element, [33](#page-38-2) uictrl::element, [34](#page-39-1) appendfilsbytype, [35](#page-40-5) appendpropertybool, [35](#page-40-5) appendpropertycolor, [36](#page-41-4)

appendpropertydecimal, [36](#page-41-4) appendpropertyentier, [37](#page-42-6) appendpropertyfont, [37](#page-42-6) appendpropertylist, [37](#page-42-6) appendpropertyposition, [38](#page-43-5) appendpropertytext, [38](#page-43-5) appenduserelement, [38](#page-43-5) childs, [39](#page-44-12) deleteallelementbytype, [39](#page-44-12) deleteallelementbytyper, [39](#page-44-12) deleteelementbyxmlid, [39](#page-44-12) getallelementbytype, [39](#page-44-12) getboolconfig, [39](#page-44-12) getcolorconfig, [40](#page-45-12) getdecimalconfig, [40](#page-45-12) getelementbylibelle, [40](#page-45-12) getelementbytype, [40](#page-45-12) getentierconfig, [40](#page-45-12) getid, [40](#page-45-12) getinfos, [41](#page-46-10) getlistconfig, [41](#page-46-10) getmenu, [41](#page-46-10) getpositionconfig, [41](#page-46-10) getstringconfig, [41](#page-46-10) hasproperty, [42](#page-47-12) hide, [42](#page-47-12) modified, [42](#page-47-12) register\_update\_manager, [42](#page-47-12) setreadonlyallconfig, [42](#page-47-12) setreadonlyconfig, [42](#page-47-12) updateboolconfig, [43](#page-48-8) updatedecimalconfig, [43](#page-48-8) updateentierconfig, [43](#page-48-8) updatelistconfig, [43](#page-48-8) updatepositionconfig, [44](#page-49-5) updatestringconfig, [44](#page-49-5) updateboolconfig uictrl::element, [43](#page-48-8) updatedecimalconfig uictrl::element, [43](#page-48-8) updateentierconfig uictrl::element, [43](#page-48-8) updatelistconfig uictrl::element, [43](#page-48-8) updatepositionconfig uictrl::element, [44](#page-49-5) updatestringconfig uictrl::element, [44](#page-49-5)